Министерство образования Республики Беларусь Учреждение образования «Белорусский государственный университет информатики и радиоэлектроники»

Кафедра экономики

# **Л.И. Старова**

# *ОСНОВНЫЕ ФОНДЫ И ОБОРОТНЫЕ СРЕДСТВА*

Лабораторный практикум по дисциплине «Экономика предприятия отрасли» для студентов неэкономических специальностей БГУИР дневной формы обучения

Минск 2006

УДК 338. 45 (075.8) ББК 65.38 я 73 С 77

#### **Старова Л.И.**

Основные фонды и оборотные средства: Лаб. практикум по дисциплине «Экономика предприятия отрасли» для студ. неэкон. спец. БГУИР дневной формы обуч. / Л.И. Старова. – Мн.: БГУИР, 2006. – 59 с. С 77 ISBN 985-444-896-7

Работы, вошедшие в лабораторный практикум, предназначены для закрепления теоретических знаний студентов по темам «Основные фонды» и «Оборотные средства».

> **УДК 338.45 (075.8) ББК 65.38 я 73**

**ISBN 985-444-896-7** © Старова Л.И., 2006 © БГУИР, 2006

### СОДЕРЖАНИЕ

1. [Лабораторная](#page-3-0) работа № 1 «Выявление резервов повышения эффективности использования оборудования в цехе [радиотехнического](#page-3-0) [предприятия](#page-3-0)»

1.1. Цель [работы](#page-3-0)

1.2. Общие [теоретические](#page-3-0) сведения, методические указания и исходные данные для выполнения [лабораторной](#page-3-0) работы

1.3. Порядок выполнения [лабораторной](#page-13-0) работы с помощью [микрокалькулятора](#page-13-0) (ручной вариант)

1.4. Порядок выполнения [лабораторной](#page-22-0) работы на ПК

1.5. Отчет по [лабораторной](#page-26-0) работе

1.6. [Контрольные](#page-26-0) вопросы

2. Лабораторная работа № 2 «Анализ состояния [использования](#page-27-0) [нормируемых](#page-27-0) оборотных средств»

2.1. Цель [работы](#page-27-0)

2.2. Общие [теоретические](#page-27-0) сведения, методические указания и исходные данные для выполнения [лабораторной](#page-27-0) работы

2.3. Порядок выполнения [лабораторной](#page-47-0) работы с помощью [микрокалькулятора](#page-47-0) (ручной вариант)

2.4. Порядок выполнения [лабораторной](#page-54-0) работы на ПК

2.5. Отчет по [лабораторной](#page-56-0) работе

2.6. [Контрольные](#page-56-0) вопросы

#### *ЛАБОРАТОРНАЯ РАБОТА № 1*

#### <span id="page-3-0"></span>**Выявление резервов повышения эффективности использования оборудования в цехе радиотехнического предприятия**

#### 1.1. ЦЕЛЬ РАБОТЫ

1. Освоение методики анализа использования оборудования в цехе радиотехнического предприятия на основе изучения факторов, влияющих на его фактическую загрузку.

2. Выявление резервов и разработка мероприятий, направленных на повышение эффективности использования основных производственных фондов.

#### 1.2. ОБЩИЕ ТЕОРЕТИЧЕСКИЕ СВЕДЕНИЯ, МЕТОДИЧЕСКИЕ УКАЗАНИЯ И ИСХОДНЫЕ ДАННЫЕ ДЛЯ ВЫПОЛНЕНИЯ ЛАБОРАТОРНОЙ РАБОТЫ

Основные фонды – средства труда, которые участвуют во многих производственных циклах; не изменяют в процессе производства свою натуральновещественную форму; имеют стоимость и постоянно её утрачивают по мере снашивания в процессе производственного или непроизводственного их потребления.

*Основные фонды (ОФ) подразделяются на основные производственные (ОПФ) и непроизводственные (ОНФ) фонды.* 

ОПФ функционируют в сфере материального производства, поэтому участвуют в процессе изготовления продукции и их стоимость переносится на готовый продукт частями, по мере снашивания, и частями возмещается после реализации готового продукта; полностью воспроизводство их натуральной формы осуществляется через длительные отрезки времени, определяемые сроком их полезного использования.

ОНФ – это объекты длительного непроизводственного назначения, предназначенные для удовлетворения культурно-бытовых, медицинских и других потребностей работников предприятия. Они функционируют в непроизводственной сфере; не участвуют в производственном процессе; не переносят свою стоимость на готовый продукт, так как он ими не создаётся; не сохраняют свою стоимость, так как она постоянно утрачивается по мере их снашивания. Возмещение их износа или полная замена обеспечивается за счёт резервного фонда, который создается за счет прибыли, остающейся в распоряжении предприятий и объединений.

В общем объёме ОФ предприятий и объединений отрасли наибольший удельный вес занимают ОПФ.

ОПФ в зависимости от их значения и характера выполняемых в процессе производства функций подразделяются на следующие видовые группы: здания, сооружения, передаточные устройства, машины и оборудование (силовые и рабочие машины и оборудование; измерительные и регулирующие приборы, устройства; вычислительная техника; прочие машины и оборудование); транспортные средства и прочие ОПФ (инструменты, производственный и хозяйственный инвентарь стоимостью свыше 30 минимальных зарплат за единицу или сроком службы более одного года).

В структуре ОПФ главной составляющей их активной части являются рабочие машины и оборудование. Они непосредственно участвуют в производственном процессе, оказывают прямое влияние на объем выпуска продукции, рост производительности труда и повышение эффективности общественного производства. Поэтому в данной лабораторной работе исследуется уровень использования рабочих мест и технологического оборудования.

Различают обобщающие и частные показатели использования ОПФ.

Обобщающие показатели характеризуют уровень использования всей совокупности ОПФ цеха, предприятия, объединения, а частные - уровень использования однородных групп технологического оборудования (металлообрабатывающего, кузнечно-прессового, литейного и т.д.) и производственных площалей.\*

Учет и планирование ОПФ осуществляется в натуральных показателях (штуки, м<sup>2</sup>, срок службы) и в стоимостном выражении. Натуральные показатели применяются только по отношению к отдельным видовым группам ОПФ. Стоимостная оценка ОПФ производится для определения их общей стоимости, структуры, показателей использования и для других целей.

Существует три метода оценки ОПФ: по первоначальной (ПС), восстановительной (ВС) и остаточной  $(O_C)$  стоимости.

Первоначальная стоимость показывает, сколько фактически денежных средств затратило предприятие на создание или приобретение и ввод в эксплуатацию ОПФ в действующих ценах тех лет, когда они вводились в эксплуатацию. Для конкретного объекта видовой группы «Машины и оборудование» она включает его отпускную цену и затраты на транспортировку, монтаж и налад-KY.

Восстановительная стоимость показывает, во что бы обошлось предприятию в настояшее время создание или приобретение и ввод в эксплуатацию ранее введенных ОПФ. Она учитывает те же составляющие, что и первоначальная, но только в ценах, действующих в текущее время. Для перехода от первоначальной стоимости к восстановительной производится переоценка ОПФ пересчет составляющих первоначальной стоимости в цены, по которым производится переоценка.

Остаточная стоимость ОПФ (первоначальная и восстановительная) характеризует ту часть стоимости ОПФ, которая еще не перенесена ими на изготавливаемую продукцию, т.е. с учетом степени износа ОПФ.

К обобщающим показателям относятся фондоотдача, фондоемкость, уровень рентабельности ОПФ. Фондоотдача и уровень рентабельности ОПФ показывают соответственно, какой объем произведенной продукции в

<sup>\*</sup>Площадь, занимаемая технологическим оборудованием с учетом проходов и проездов.

стоимостном выражении и прибыли приходится на один рубль стоимости ОПФ. Фондоемкость – показатель, обратный фондоотдаче.

В данной лабораторной работе из обобщающих показателей анализируется изменение только показателя фондоотдачи, который рассчитывается только по технологическому оборудованию цеха. Методика определения и анализа фондоотдачи приведена в табл. 1.1.

**К частным показателям использования технологического оборудования относятся:** 

показатели использования парка оборудования – коэффициенты использования установленного, действующего и наличного парка оборудования, показывающие, какая доля установленного и действующего оборудования из наличного вовлечена в производственный процесс;

показатели экстенсивного использования оборудования – коэффициент сменности работы оборудования, показывающий, сколько в среднем смен в сутки работает каждая единица однородной группы или всего установленного технологического оборудования; коэффициент экстенсивного использования оборудования, характеризующий уровень использованного однородной группы или всего технологического оборудования по времени;

показатель интенсивного использования оборудования, характеризующий уровень использования технологического оборудования по производительности, т.е. в каждую единицу рабочего времени;

показатель интегрального использования оборудования, характеризующий уровень использования технологического оборудования и по времени, и по производительности.

К показателям использования производственных площадей относятся: съём продукции с 1 м<sup>2</sup> производственной площади; съём продукции с единицы установленного или наличного оборудования;

В лабораторной работе анализируется изменение только уровней коэффициентов экстенсивного, интенсивного и интегрального использования технологического оборудования.

Методика расчёта этих показателей приведена в табл. 1.1.

Приведенные в табл. 1.1 формулы разработаны для случая, когда:

цех выпускает одно наименование продукции;

в плановом и анализируемом периоде не изменяется оптовая цена изготавливаемых изделий;

в течение анализируемого периода не изменяется стоимость всех ОПФ и оборудования, т.е. отсутствует их ввод и выбытие;

группы однородного оборудования цеха укомплектованы исходя из равенства их пропускной способности производственной программе выпуска изделий.

Повышение уровня эффективности действующих на предприятии ОПФ может быть достигнуто за счёт увеличения показателей экстенсивного и интенсивного использования технологического оборудования, т.е. увеличения, по сравнению с плановым уровнем, фактически отработанного оборудованием времени и производительности оборудования.

Фактическое время работы технологического оборудования может быть увеличено за счет улучшения ремонта оборудования и обслуживания рабочих мест, повышения качества ремонта оборудования, увеличения доли действующего (работающего) оборудования в установленном за счет ликвидации излишнего оборудования, введения многостаночного обслуживания и других мероприятий. Повышение уровня интенсивного использования оборудования достигается за счет замены фактически и морально устаревшего оборудования новым, модернизации действующего оборудования, внедрения новых прогрессивных технологий изготовления изделий и совершенствования действующих, повышения квалификации рабочих и других мероприятий. В лабораторной работе исследуется изменение фондоотдачи (объёма выпуска продукции) в зависимости от изменения двух групп факторов (см. табл. 1.1):

эффективного фонда рабочего времени оборудования (первая группа факторов);

среднечасовой производительности оборудования (вторая группа факторов).

На величину фактического эффективного фонда рабочего времени оборудования по сравнению с его плановым уровнем (первая группа факторов) могут оказывать влияние:

внеплановые отказы оборудования, необходимость внеплановых наладок и ремонтов оборудования из-за недостаточного качества их проведения;

отсутствие необходимой оснастки и инструмента, материалов, сырья в связи с имеющимися недостатками в организации и обслуживании рабочих мест;

низкая трудовая дисциплина, текучесть кадров, неритмичная работа и др.

Действие этих отрицательных факторов уменьшает фактический фонд рабочего времени оборудования по сравнению с его плановым уровнем и сокращает объем выпуска продукции, т.е. фондоотдачу.

Уровень фактической среднечасовой производительности оборудования (вторая группа факторов) зависит от того, как фактически изменится (снизится или увеличится) техническая норма времени на изготовление единицы изделия по сравнению с установленной ее величиной в плановом периоде.

В лабораторной работе рассматриваются только те факторы, которые увеличивают фактическое время на изготовление единицы продукции и сокращают фактическую среднегодовую производительность оборудования по сравнению с ее плановой величиной. К этим отрицательным факторам относятся: несоответствие плановому уровню качества используемого сырья, инструмента, износа оборудования, квалификации рабочих; работа с отклонениями от нормальных условий труда (снятие излишних припусков металла из-за несоответствия технологии и т.п.); низкий уровень организации труда.

В лабораторной работе исследование влияния указанных выше отрицательных факторов первой и второй группы на использование оборудования

# Таблица 1.1

Основные формулы для анализа уровня использования оборудования цеха

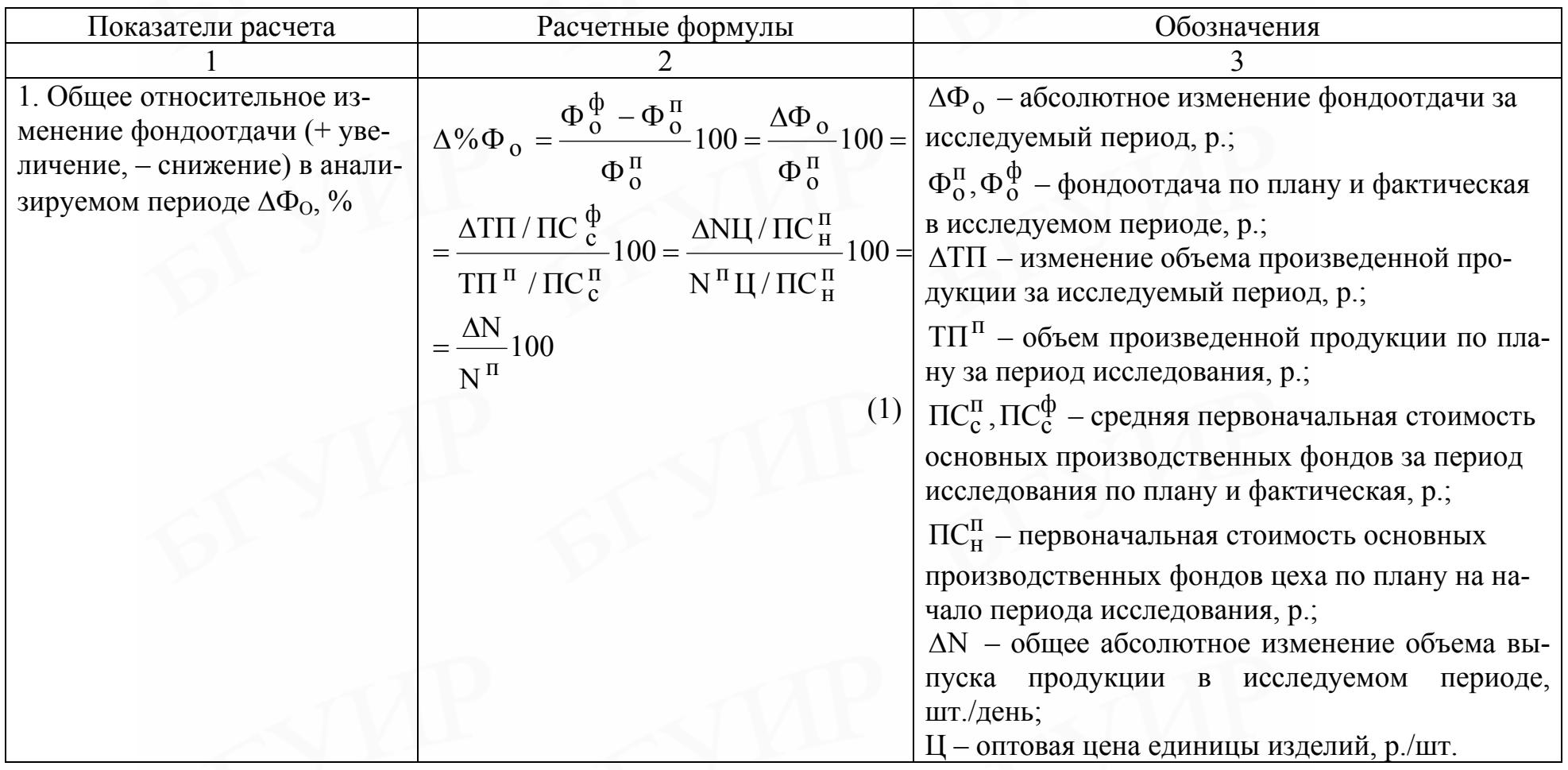

Продолжение табл. 1.1

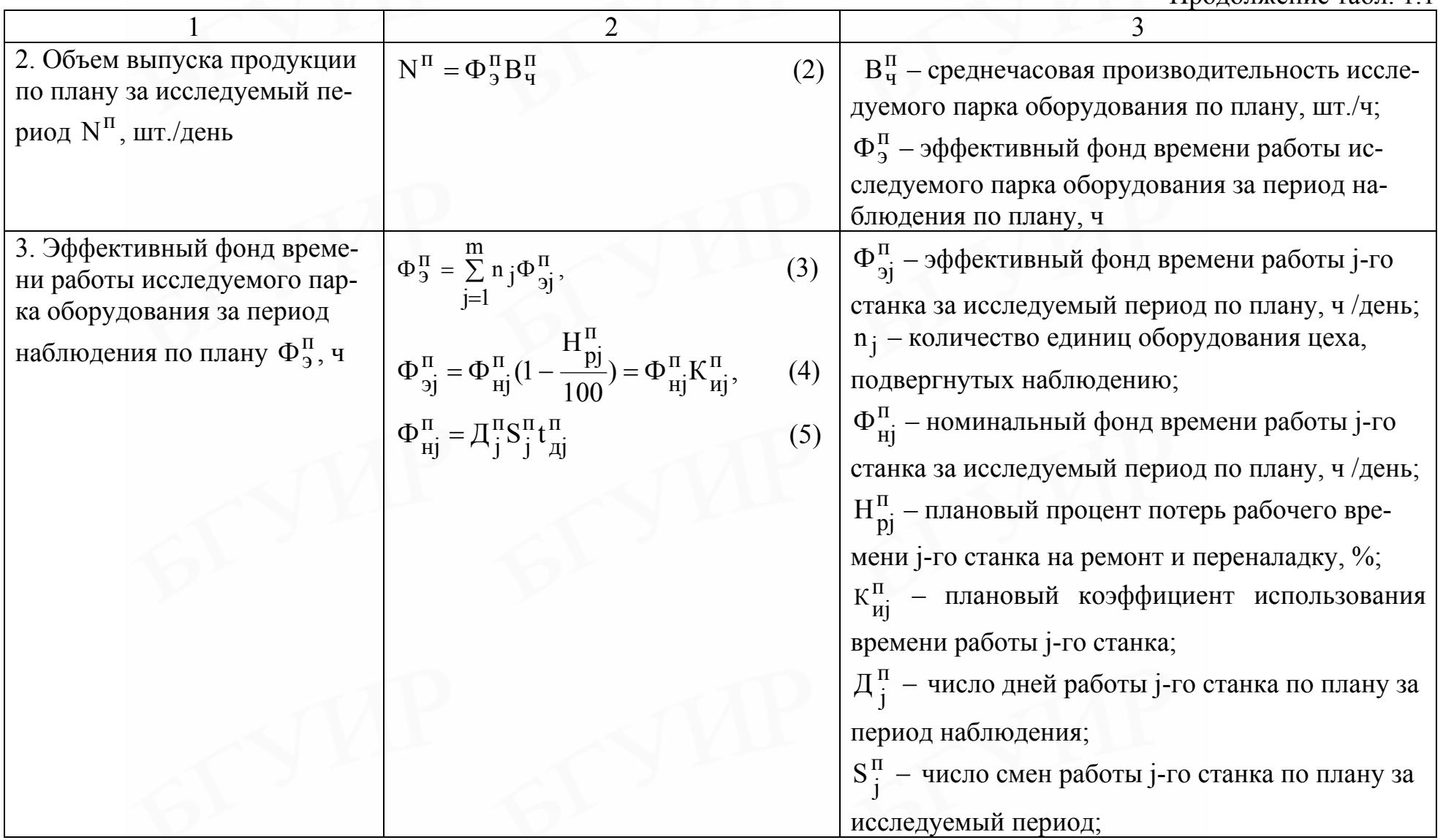

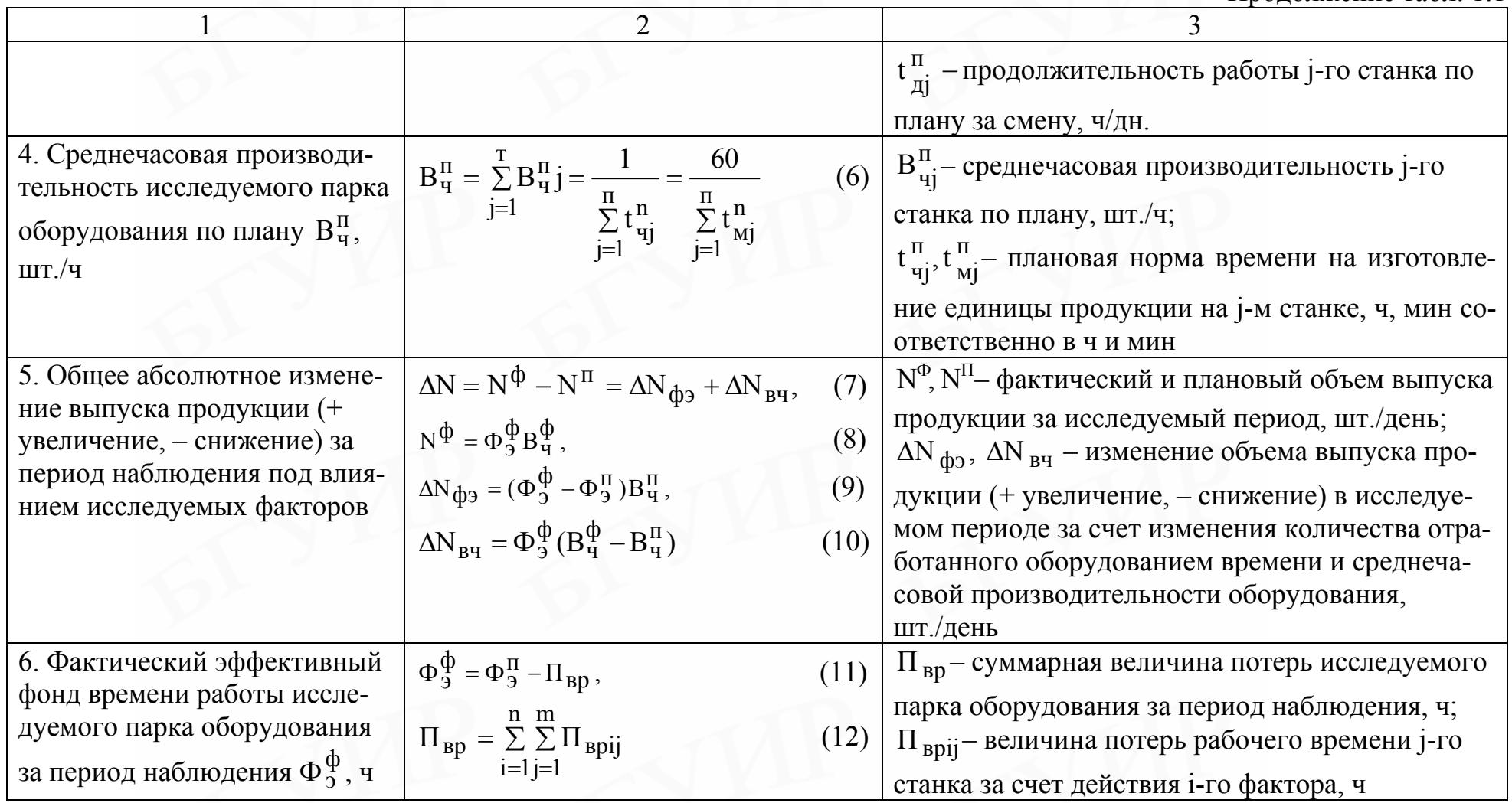

# Продолжение табл. 1.1

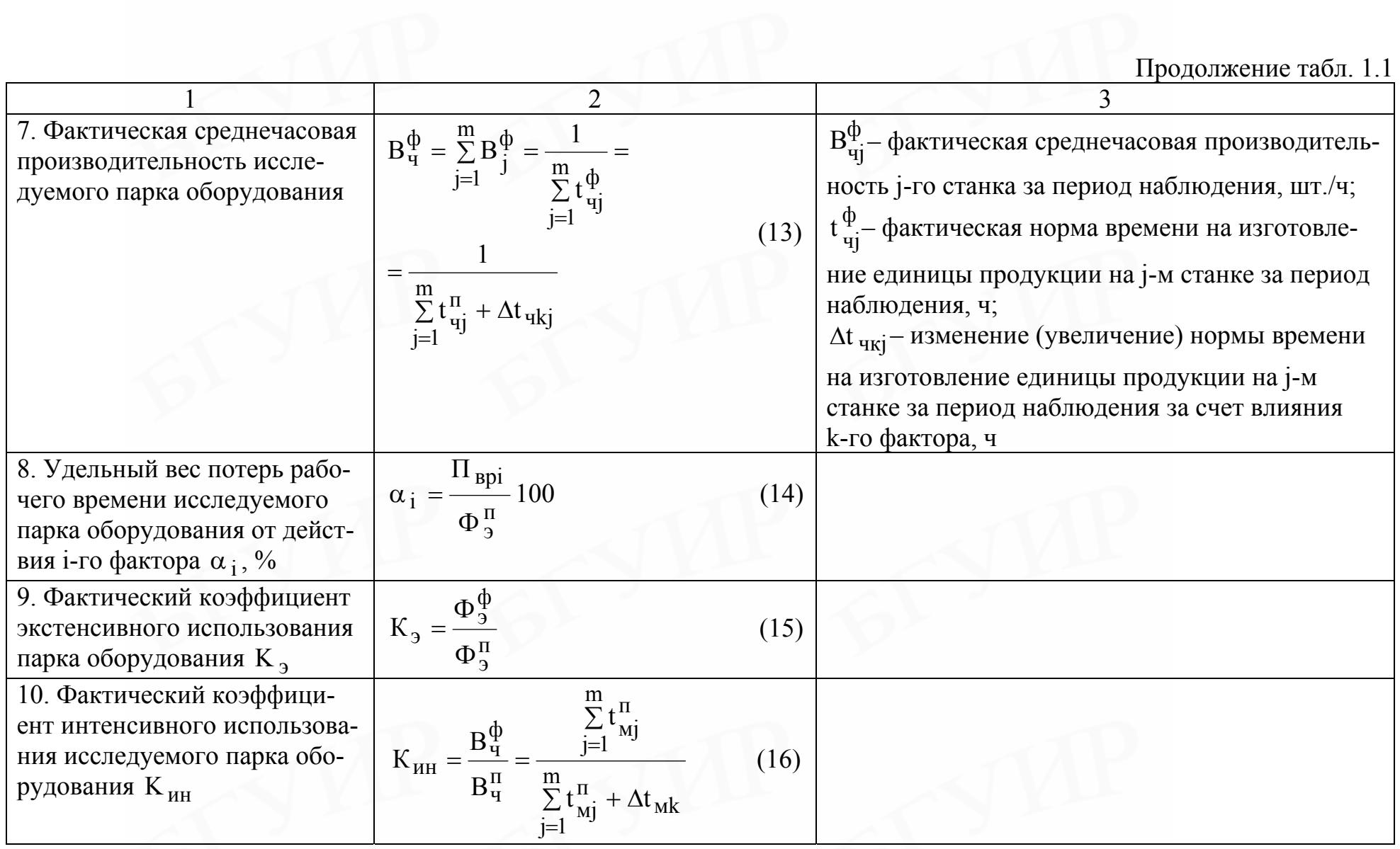

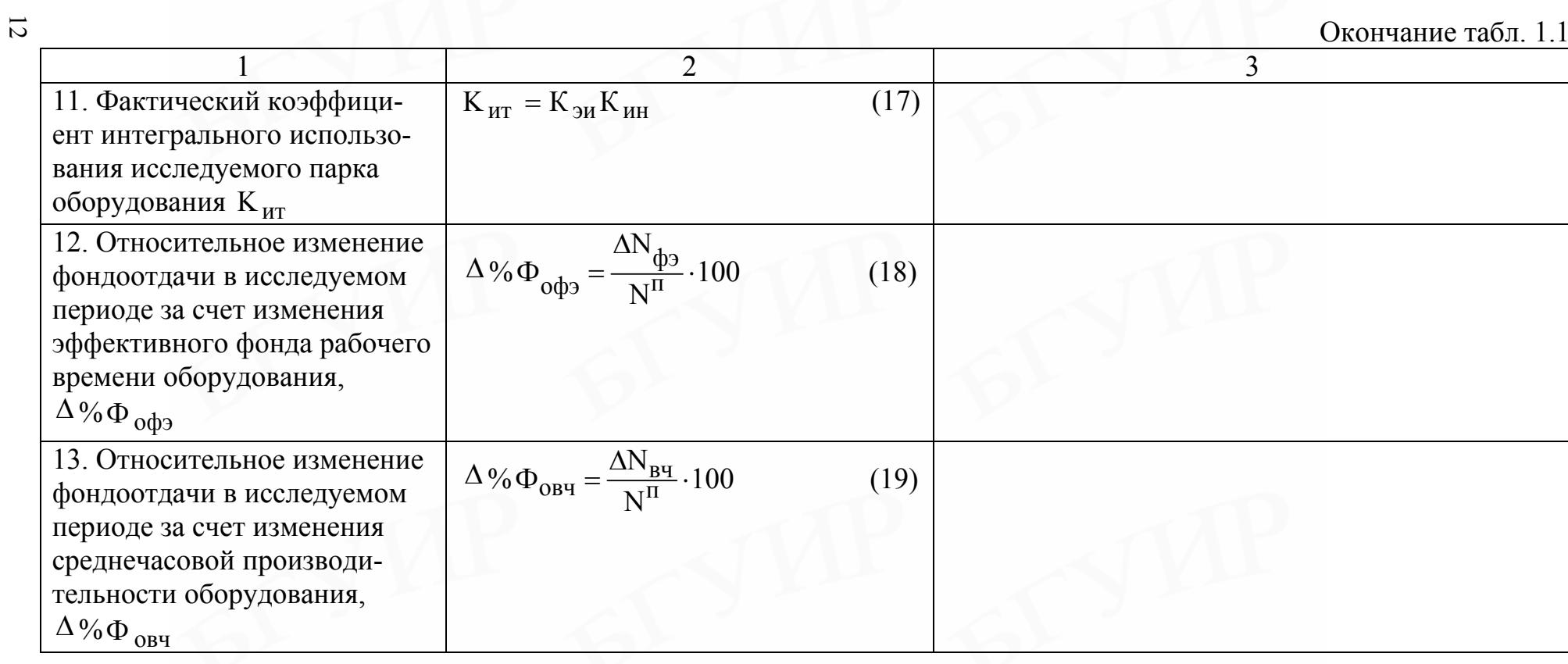

(снижение объема выпуска продукции и фондоотдачи) осуществляется путем сравнения фактического эффективного фонда рабочего времени и фактической среднечасовой производительности оборудования с их плановым уровнем.

Оценка количественной величины потерь рабочего времени, характеризующая уменьшение фактического фонда рабочего времени оборудования по сравнению с его запланированным уровнем из-за влияния каждого отрицательного фактора, производится в лабораторной работе методом групповой фотографии рабочего дня каждого станка, выпускающего продукцию.

Фотография рабочего дня заключается в непрерывном фиксировании и хронометрировании по каждому станку полезных затрат (нормальной работы) и различных видов потерь рабочего времени, возникающих от действия каждого отрицательного фактора. Чтобы по результатам фотографии рабочего дня можно было сделать достаточно достоверные выводы об использовании оборудования на продолжительном отрезке времени (в течение месяца, квартала, года), нужно провести значительное количество наблюдений. При этом считается, что структура потерь рабочего времени, фиксируемая в ходе исследования с требуемым числом наблюдений (выборки), будет иметь стабильный характер.

Фотография рабочего дня представляет собой довольно трудоемкий процесс, требующий привлечения необходимого количества наблюдателей за весь срок проведения исследования. На практике количество дней наблюдения, как правило, не превышает пяти, исходя из длительности одной рабочей недели.

В лабораторной работе процесс наблюдения действия отдельных факторов на эффективный фонд времени работы оборудования моделируется на персональном компьютере (ПК). Все факторы, влияющие на эффективный фонд времени работы оборудования, зашифрованы цифрами от 1 до 9, причем цифры от 1 до 4 включительно означают шифр потерь рабочего времени, которые отрицательно влияют на эффективный фонд времени работы оборудования, а с 5 по 9 – нормальную работу, т.е. отсутствие действия отрицательных факторов. При моделировании процесса наблюдения за работой оборудования ПК выводит на экран для каждого рабочего места шифр того или иного фактора потерь или времени нормальной работы оборудования (в графе  $\ {\cal A}_1)$  и длительность действия этого фактора в минутах (в графе  $\varLambda_2$ ).

Например:

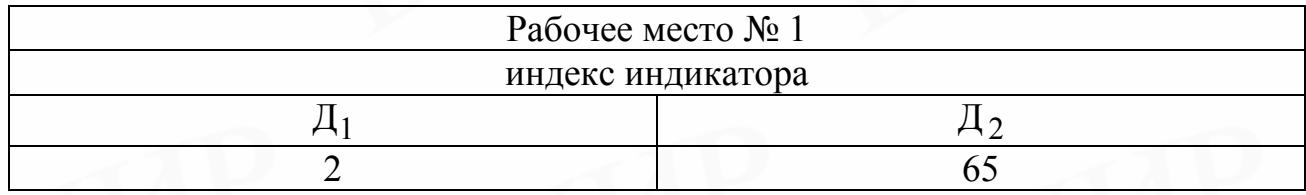

Одновременно на экран выводится и таблица с расшифровкой шифра потерь и времени работы оборудования по форме табл. 1.2.

<span id="page-13-0"></span>Шифр факторов Факторы, влияющие на эффективный фонд времени работы оборудования 1 Внеплановые отказы оборудования 2 Необходимость внеплановых наладок и ремонта

3 Отсутствие необходимого материала, электроэнергии, рабочего

4 Отсутствие необходимой оснастки и инструмента

ров

Расшифровка шифра потерь и времени работы оборудования

Влияние факторов второй группы в виде увеличения нормы времени по каждой операции (станку) задается преподавателем (табл. 1.4).

5, 6, 7, 8, 9 Нормальная работа – отсутствие действия отрицательных факто-

Для анализа влияния действия факторов первой (эффективного фонда времени работы оборудования) и второй (среднечасовой производительности оборудования) групп на величину выпуска продукции в цехе (фондоотдачу) используется метод абсолютных разниц. Суть его заключается в том, что оценивается по отдельности действие на величину выпуска продукции каждой из групп факторов (первой и второй) при неизменном уровне действия другой группы факторов (формулы 9, 10).

### 1.3. ПОРЯДОК ВЫПОЛНЕНИЯ ЛАБОРАТОРНОЙ РАБОТЫ С ПОМОЩЬЮ МИКРОКАЛЬКУЛЯТОРА (РУЧНОЙ ВАРИАНТ)

1.3.1. Ознакомиться с методическими указаниями, получить у преподавателя вариант задания (табл. 1.3, 1.4).

1.3.2. Для подготовки к выполнению лабораторной работы на ПК и закрепления теоретического материала необходимо ВРУЧНУЮ (с помощью микрокалькулятора) по заданному варианту рассчитать ряд показателей использования оборудования.

Таблица 1.3

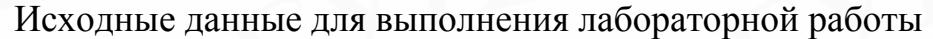

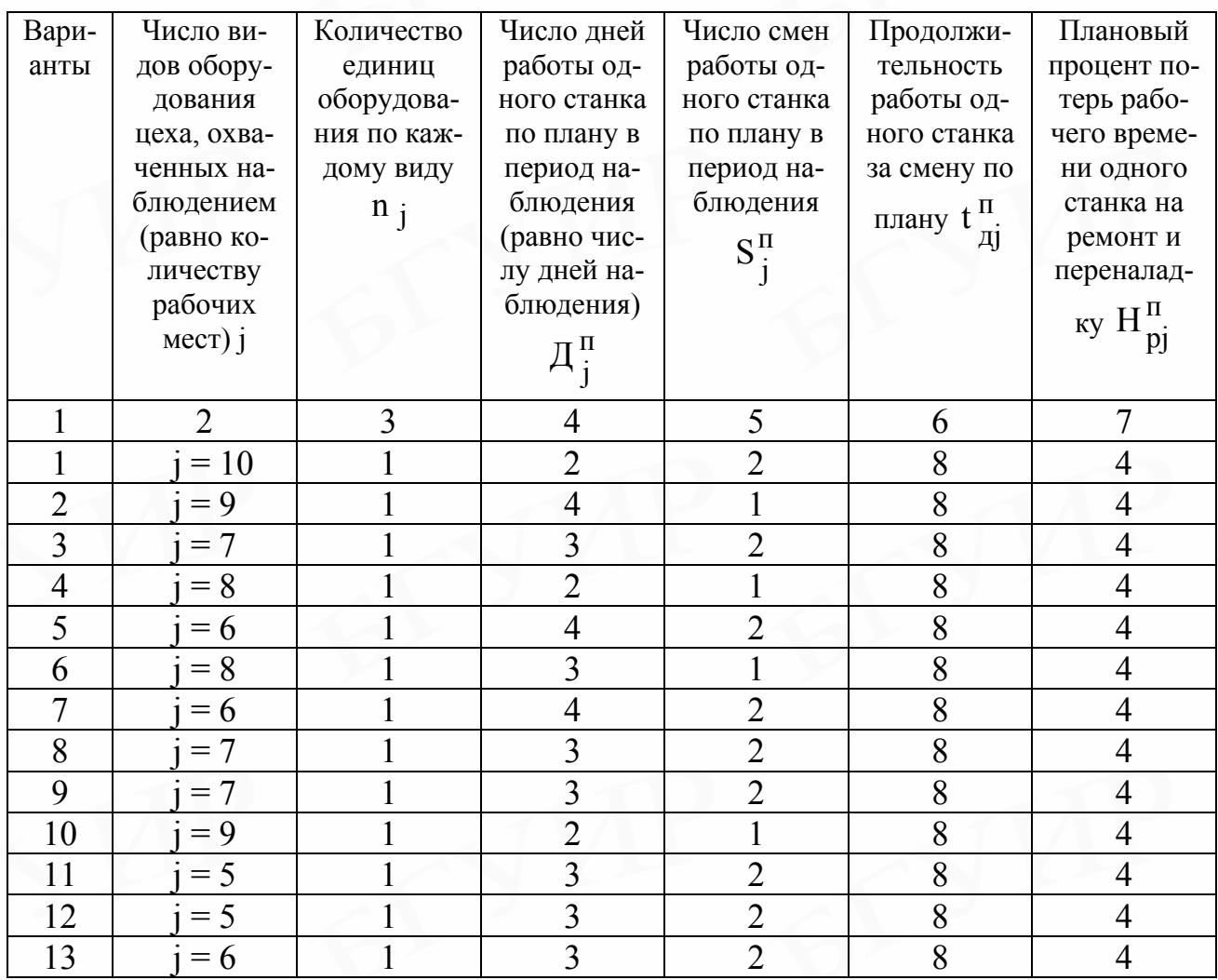

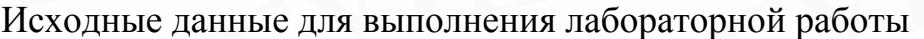

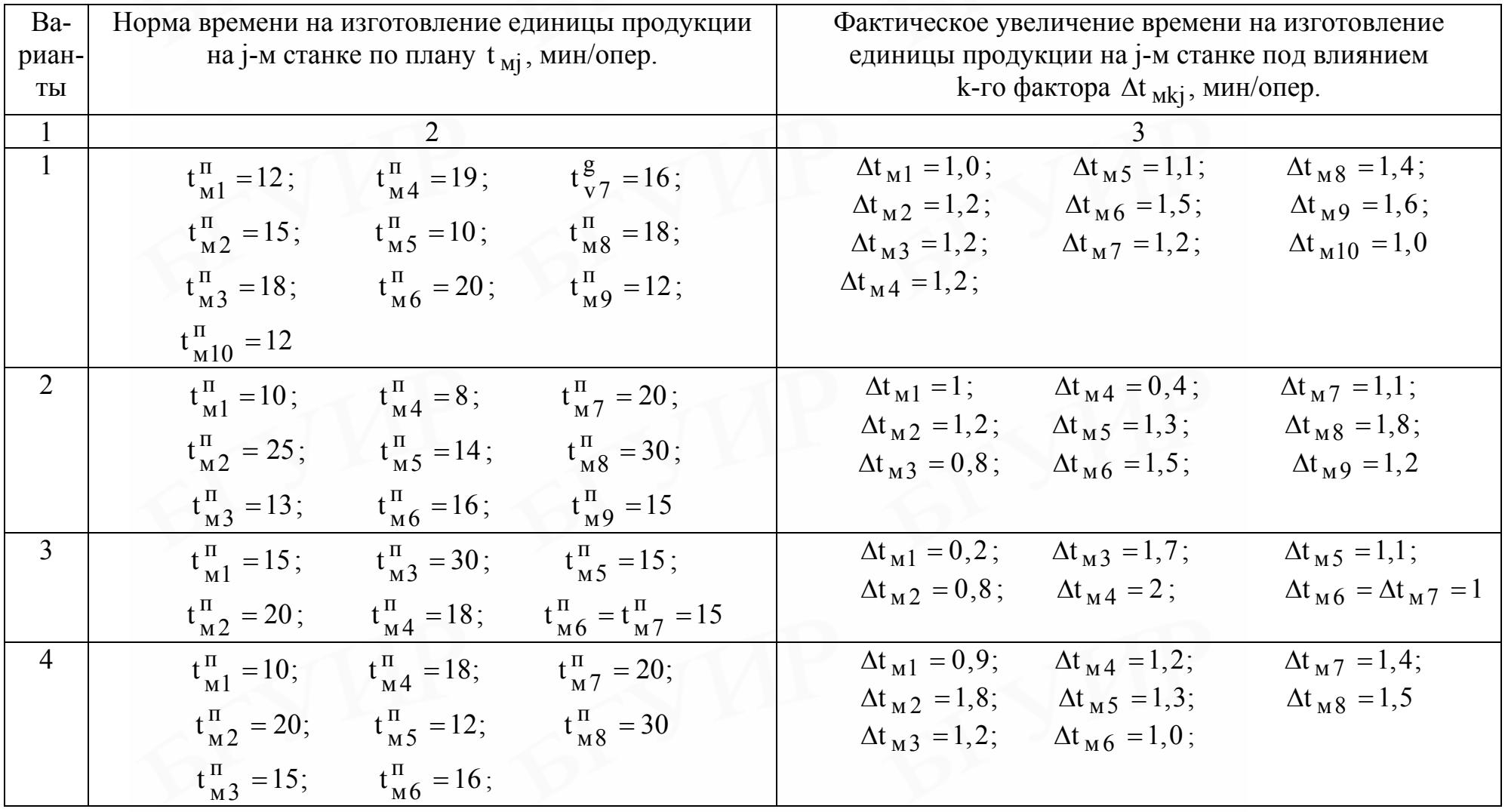

Продолжение табл. 1.4

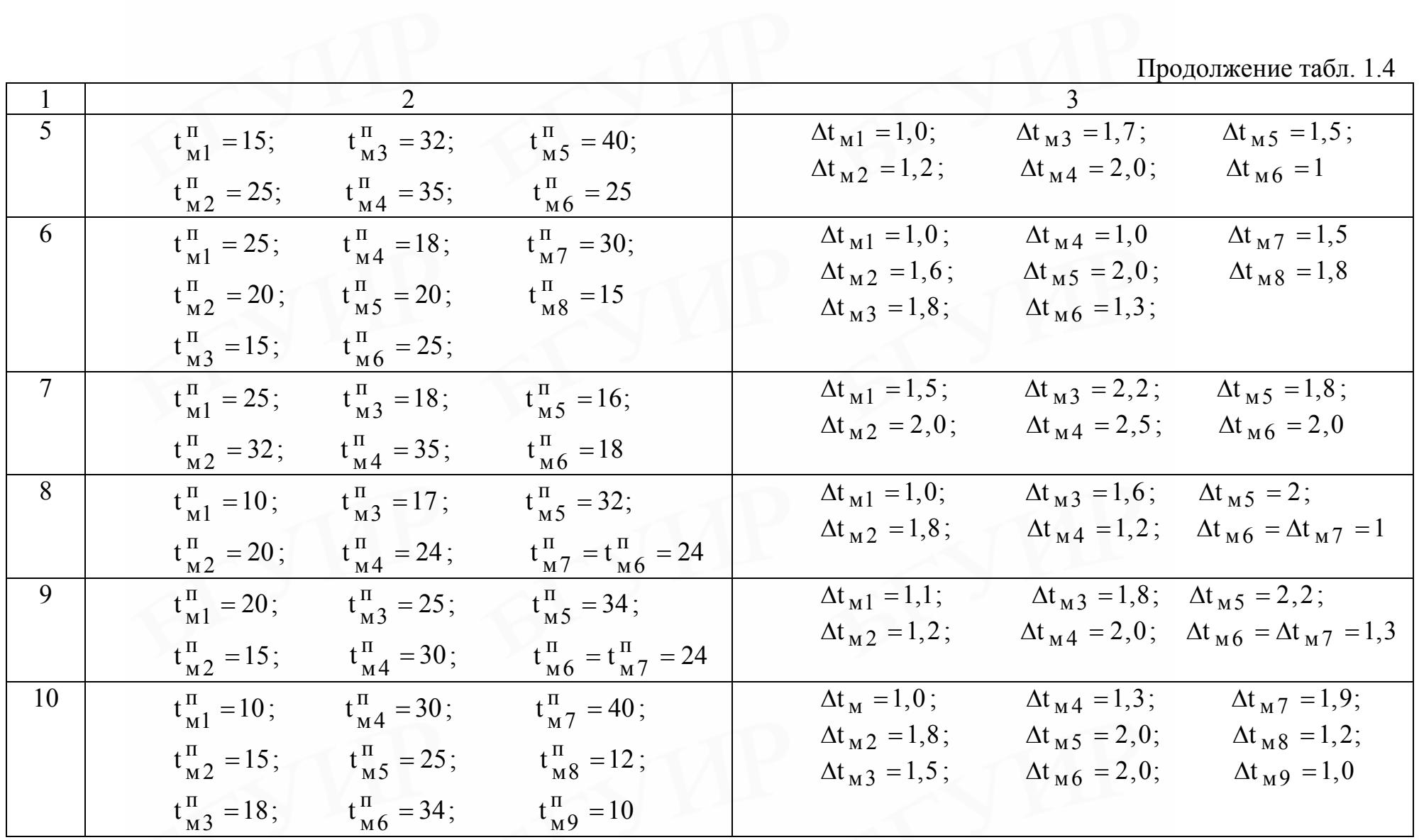

Окончание табл. 1.4

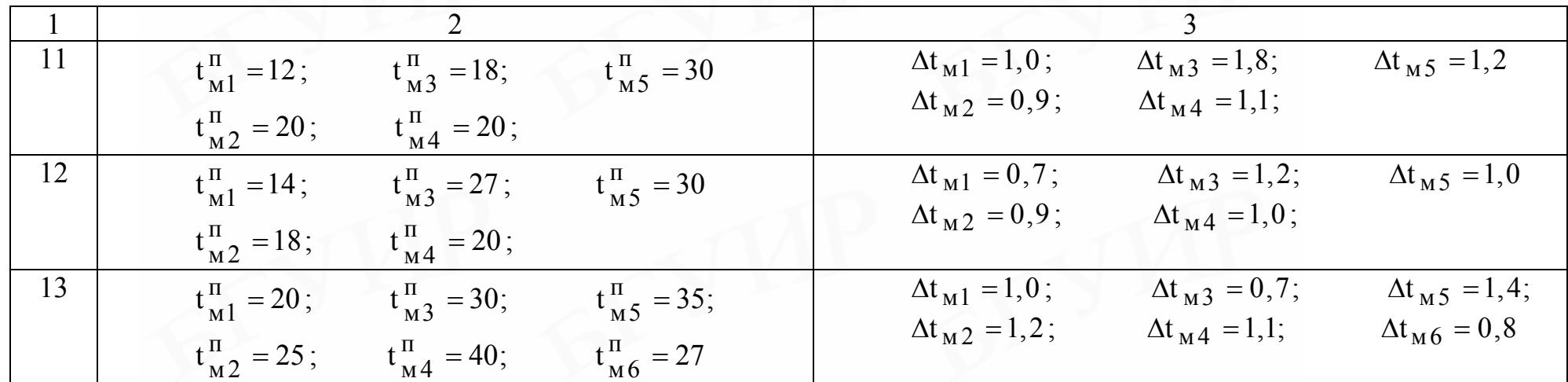

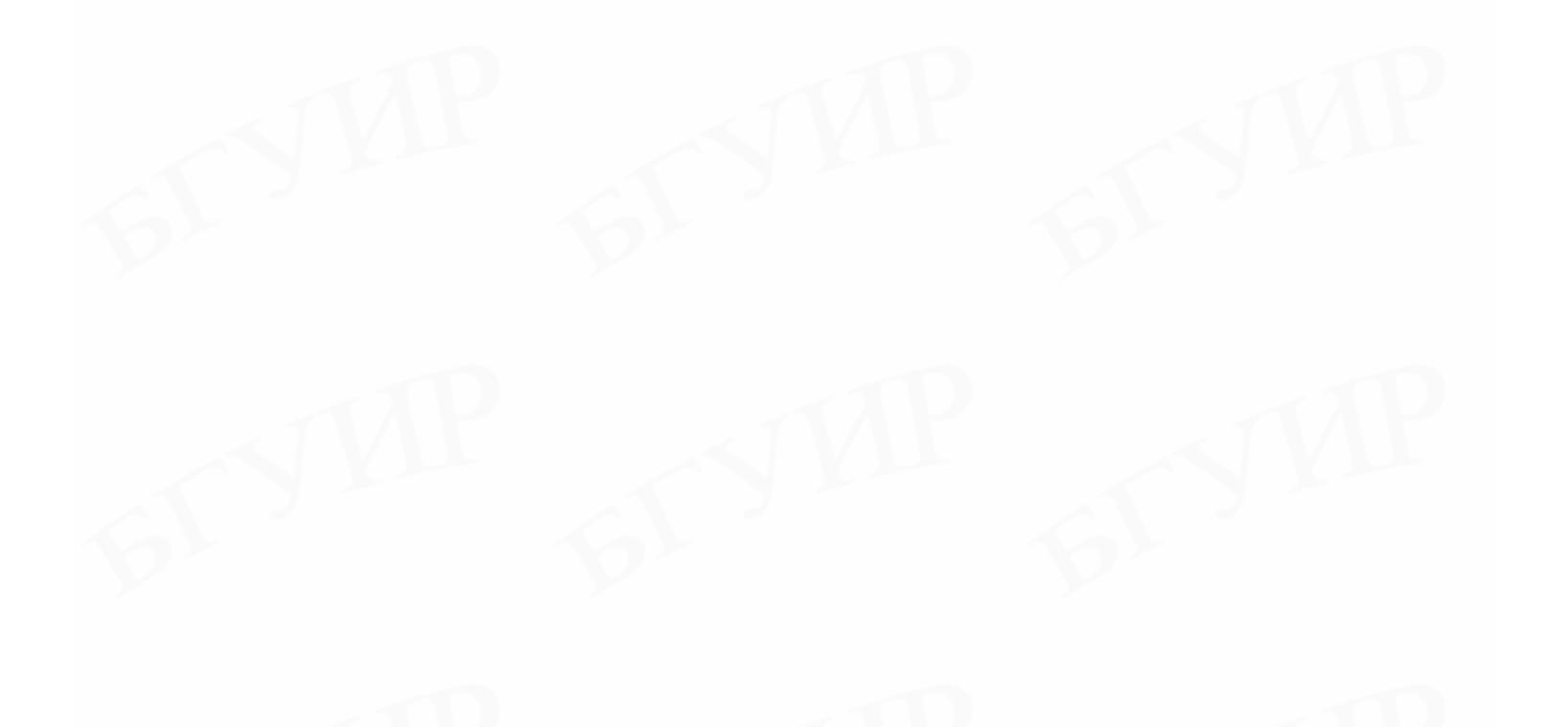

1.3.2.1. Рассчитать плановый эффективный фонд времени работы одного станка  $\Phi_{\text{gj}}^{\text{II}}$  (формула 5)\* и всех анализируемых станков цеха за исследуемый период  $\Phi_3^{\Pi}$  (формула 4)\*, считая  $\Phi_{3j}^{\Pi}$ = const для всех станков j-го наименования.

Так, если  $\overline{A}_{j}^{\Pi} = 4$  дня,  $S_{j}^{\Pi} = 2$  смены,  $t_{\pi j}^{\Pi} = 8$  ч = 480 мин,  $H_{pj}^{\Pi} = 4$  %,  $n = 6$  станков, то

 $\Phi_{\text{gj}}^{\text{II}} = 4 \cdot 2 \cdot 480 \cdot 0,96 = 3686,4 \text{ mm} = 61,44 \text{ y/m};$  $\Phi_{\alpha}^{\Pi} = 6 \cdot 3686,4 = 22118,4 \text{ m}$ ин = 368,64 ч/дн.

1.3.2.2. Определить среднечасовую производительность исследуемого парка оборудования по плану  $B_{\mathbf{q}}^{\Pi}$ (формула 3)\*.

EclW 
$$
t_{M1}^{H} = 35
$$
MH;  
\n $t_{M2}^{H} = 22$ MH;  
\n $t_{M3}^{H} = 38$ MH;  
\n $t_{M3}^{H} = 38$ MH;  
\n $t_{M5}^{H} = 16$ MH;  
\n $t_{M6}^{H} = 19$ MH,  
\n $t_{M6}^{H} = 19$ MH,  
\n $t_{M6}^{H} = 19$ MH,  
\n $t_{M6}^{H} = 19$ MH,  
\n $t_{M6}^{H} = 19$ MH,  
\n $t_{M6}^{H} = 19$ MH,  
\n $t_{M6}^{H} = 19$ MH,  
\n $t_{M6}^{H} = 19$ MH.  
\n $t_{M6}^{H} = 19$ MH.  
\n $t_{M6}^{H} = 19$ MH.  
\n $t_{M5}^{H} = 16$ WH

1.3.2.3. Определить по плану среднедневной объём выпуска продукции в цехе по анализируемой группе оборудования (формула 2)\*.

В нашем примере

 $\rightarrow$   $\sim$   $\sim$ 

 $N_{\text{nu}}^{\text{II}} = 0.375.368,64 = 138,24 \text{ mT}$ ./дн.

1.3.2.4. Рассчитать фактическую среднечасовую производительность исследуемого парка оборудования  $B_{\text{y}}^{\phi}$  (формула 13)\*.

В нашем случае  $Δt<sub>M1</sub> = 1,0;$   $Δt<sub>M2</sub> = 1,5;$   $Δt<sub>M4</sub> = 2,0;$   $Δt<sub>M5</sub> = 0,8;$   $Δt<sub>M6</sub> = 1,7.$  $\Delta t_{\text{M2}} = 1.5;$   $\Delta t_{\text{M4}} = 2.0;$   $\Delta t_{\text{M6}} = 1.7.$ Тогда В $\frac{\Phi}{q} = \frac{1}{160 + 8, 2}$ +  $= 0,0059$  шт./мин  $= 0,357$  шт./ч.

\*При выполнении лабораторной работы с помощью микрокалькулятора прежде чем подставлять цифры для расчета того или иного показателя следует записать исходную формулу его расчета.

1.3.2.5. На основании данных, приведенных в табл. 1.5, рассчитать фактический эффективный фонд времени работы исследуемого парка оборудования Ф $_{3}^{\Phi}$  (формулы 11, 12)\*.

Таблица 1.5

Свободные потери рабочего времени исследуемого парка оборудования за анализируемый период

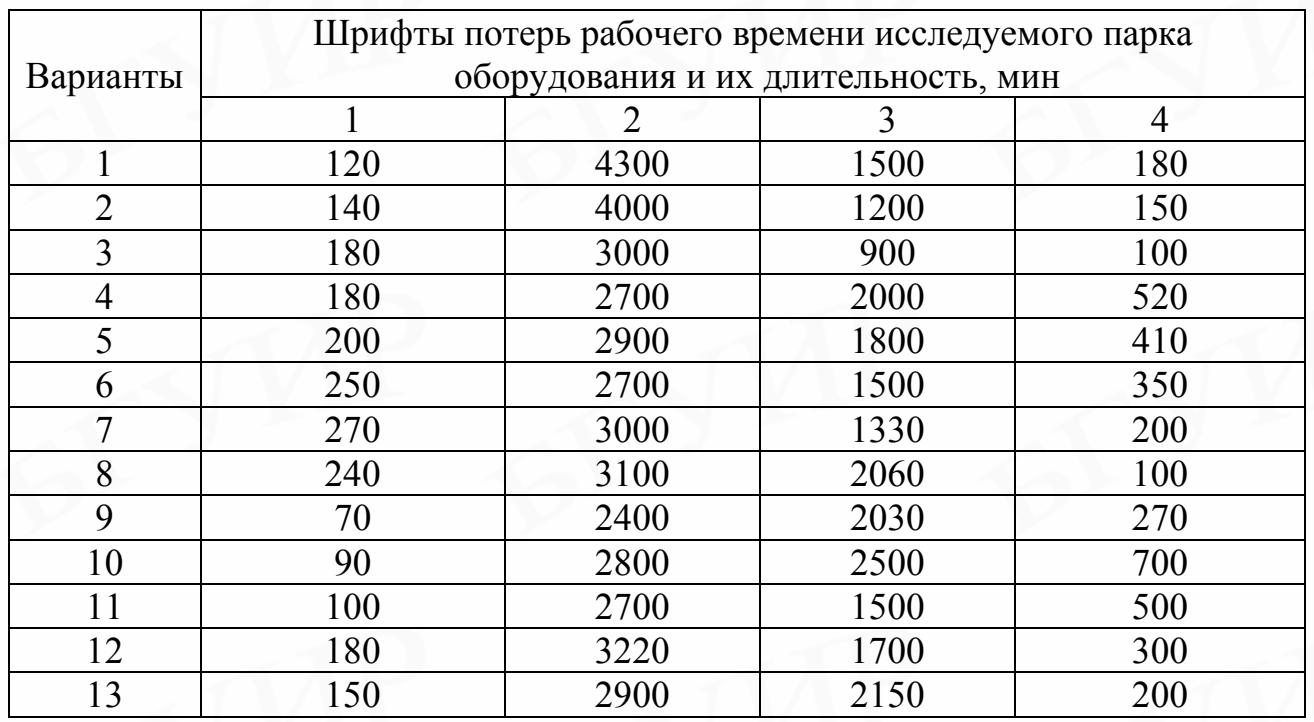

Для нашего примера сводные потери рабочего времени за анализируемый период и расчет фактического эффективного фонда рабочего времени исследуемого парка оборудования  $\Phi_{\alpha}^{\phi}$  приведены в табл. 1.6.

Таблица 1.6

Расчет фактического фонда рабочего времени за анализируемый период

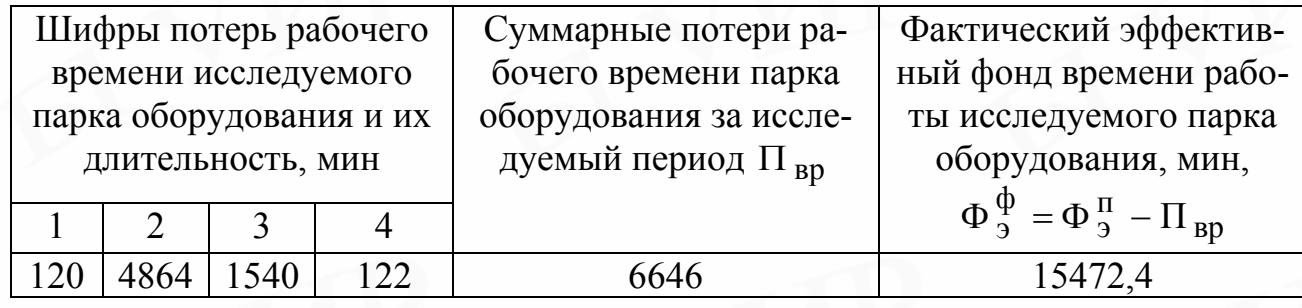

1.3.2.6. Определить фактический среднедневной объём выпуска

\* См. сноску на с. 19.

 $\rightarrow$ 

продукции в цехе по анализируемой группе оборудования  $N_{\text{TH}}^{\Phi}$  (формула 8)\*. В нашем случае  $N_{\text{TH}}^{\Phi} = 0.357 \cdot 15472.4/60 = 0.357 \cdot 257.87 = 92.1 \text{ mT}$ ./дн.

1.3.2.7. Рассчитать общее изменение объёма выпуска продукции в цехе по анализируемой группе оборудования за исследуемый период  $\Delta N$  и, в том числе, за счёт изменения эффективного фонда времени работы оборудования  $\Delta N_{\phi}$  и среднечасовой его производительности  $\Delta N_{\text{B}}$  (формулы 7, 9, 10)\*.

Для нашего примера

$$
\Delta N = 92,1-138,2 = -46,1 \text{ mT./} \text{m.} \approx -46 \text{ mT./} \text{m.};
$$
  
\n
$$
\Delta N_{\phi 9} = 0,375(257,87-368,64) = -41,5 \text{ mT./} \text{m.};
$$
  
\n
$$
\Delta N_{\text{By}} = 257,87(0,375-0,375) = -4,6 \text{ mT./} \text{m.}.
$$

1.3.2.8. Рассчитать суммарный удельный вес потерь рабочего времени исследуемого парка оборудования за период наблюдений  $\alpha$  и, в том числе, за счет каждого *i*-го фактора  $\alpha_i$  (формула 14)\*.

$$
\alpha = \frac{6646}{22118,4} 100 = 30,05 \text{ %};
$$
\n
$$
\alpha_1 = 0,54 \text{ %}; \qquad \alpha_2 = 22,0 \text{ %}; \qquad \alpha_3 = 6,96 \text{ %}; \qquad \alpha_4 = 0,55 \text{ %}.
$$

1.3.2.9. Рассчитать коэффициент экстенсивного К<sub>эи</sub>, интенсивного К<sub>ин</sub> и интегрального использования К<sub>ит</sub> анализируемой группы оборудования за период наблюдений (формулы 15, 16, 17)\*.

В нашем случае

$$
K_3 = \frac{257,87}{368,64} = 0,7;
$$
  $K_{HH} = \frac{160}{168,2} = 0,95;$   $K_{HT} = 0,67.$ 

1.3.2.10. Рассчитать общее относительное изменение фондоотдачи в цехе за анализируемый период  $\Delta\%$ Ф<sub>о</sub> и, в том числе, за счет изменения фонда времени работы оборудования  $\Delta\%$ Ф<sub>офэ</sub> и среднечасовой его производительности  $\Delta\%$ Ф<sub>овч</sub> (формулы 1, 18, 19)\*.

В нашем примере

\* См. сноску на с. 19.

$$
\Delta\% \Phi_o = \frac{-46,1}{138,2} 100 = 33,36 \text{ %};
$$
  

$$
\Delta\% \Phi_{\text{odp}} = \frac{-41,5}{138,2} 100 = -30,03 \text{ %};
$$
  

$$
\Delta\% \Phi_{\text{OBY}} = \frac{-4,6}{138,2} 100 = -3,33 \text{ %}.
$$

Далее необходимо привести сводную таблицу количественной оценки факторов, повлиявших на относительное изменение фондоотдачи в цехе за исследуемый период по форме табл. 1.7.

Таблица 1.7

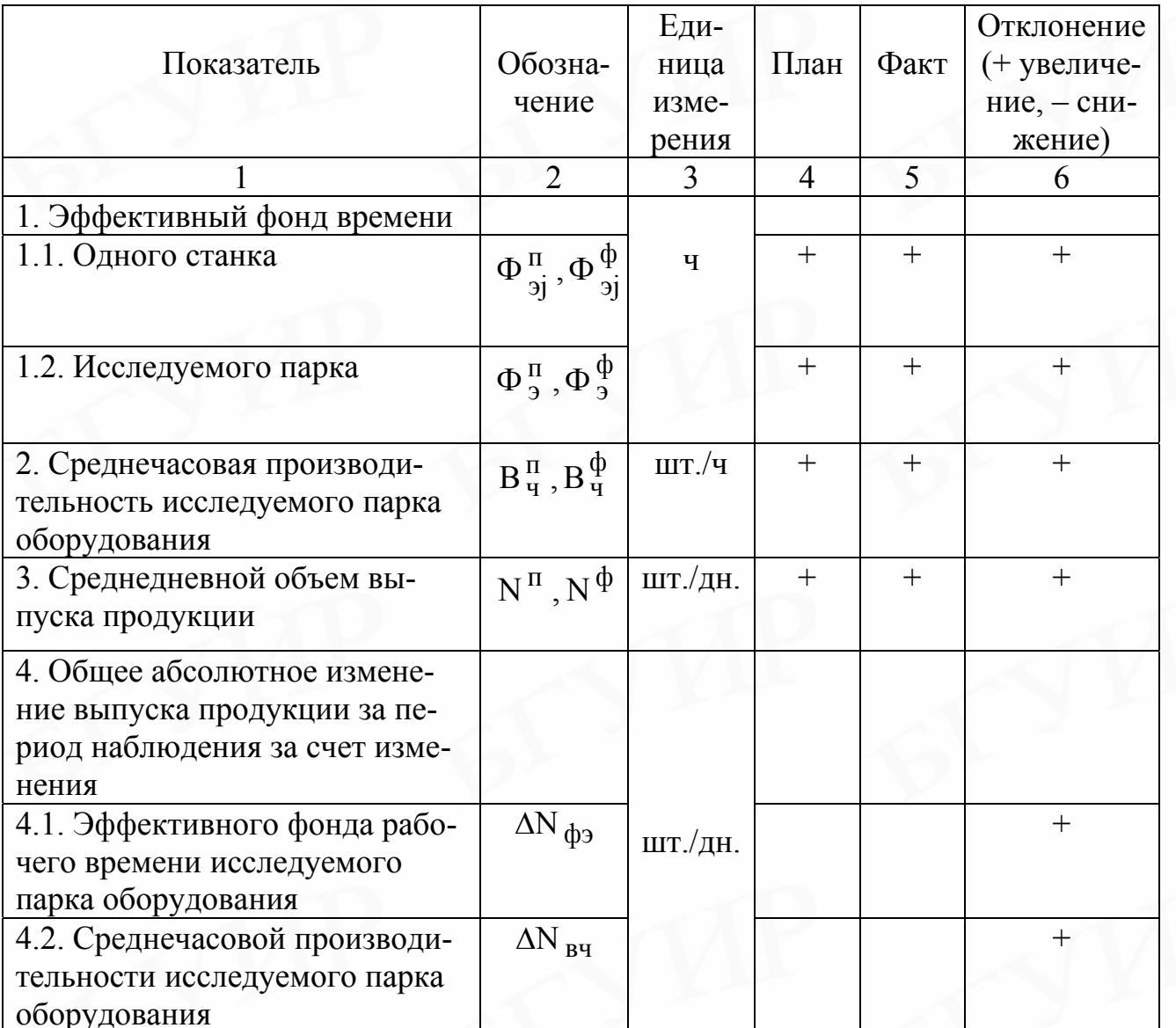

Сводная таблица результатов исследования фондоотдачи

<span id="page-22-0"></span>Окончание табл. 1.7  $\overline{2}$ 3  $\overline{4}$ 6 5. Удельный вес потерь рабоче- $\alpha$ го времени исследуемого парка  $\alpha_{11}$ оборудования, - всего и,  $\ddot{}$  $\alpha_{12}$  $\frac{0}{0}$ в том числе, за счет i-го факто- $\alpha_{i3}$ pa  $^{+}$  $\alpha_{14}$  $\overline{K_3}$ 6. Коэффициент экстенсивного  $+$ использования исследуемого парка оборудования  $K_{HH}$ 7. Коэффициент интенсивного  $+$ использования исследуемого парка оборудования  $\overline{K_{\pi}}$ 8. Коэффициент интегрального  $+$ использования исследуемого парка оборудования  $\overline{\Delta\Phi_{\alpha}}$ 9. Общее относительное изме- $\frac{0}{0}$  $+$ нение фондоотдачи - всего В том числе за счет изменения  $\overline{\Delta\Phi}_{\rm o\Phi 3}$ 9.1. Эффективного фонда рабо- $+$ чего времени исследуемого парка оборудования  $\Delta\Phi$ <sub>ОВЧ</sub> 9.2. Среднечасовой производи- $+$ тельности исследуемого парка оборудования

#### 1.4. ПОРЯДОК ВЫПОЛНЕНИЯ ЛАБОРАТОРНОЙ РАБОТЫ НА ПК

1. После того как на экране появится название лабораторной работы и сообщение «номер группы», «студент», «номер варианта», нужно указать свою группу, фамилию и номер заданного варианта лабораторной работы.

2. Далее начинается контрольный опрос по теоретическим вопросам для допуска к выполнению лабораторной работы. Об этом свидетельствует появившиеся на экране сообщение: «Вопросы по допуску к выполнению лабораторной работы».

В процессе программированного опроса каждому студенту задаются различные вопросы. Их количество и последовательность по каждому варианту определяются случайным образом. На каждый заданный вопрос выдается четыре различных варианта ответов. Студент должен выбрать номер правильного ответа. После каждого ответа на экране появляется сообщение о правильности ответа.

Для получения допуска к выполнению лабораторной работы студент может дать лишь три неправильных ответа, при этом важно правильно ответить на первые четыре заданных вопроса. В противном случае контрольный опрос по допуску к выполнению лабораторной работы начинается снова.

3. После завершения контрольного опроса по допуску к выполнению лабораторной работы на экран выводятся таблицы исходных данных по указанному вами варианту и начинается опрос по ходу выполнения лабораторной работы (о чем свидетельствует сообщение на экране ПК), а именно по методике расчета за плановый период:

среднечасовой производительности оборудования  $B_{\mathbf{u}}^{\Pi}$ ;

эффективного фонда рабочего времени одного станка  $\Phi_{\mathrm{g} \mathrm{j}}^{\,\mathrm{II}}$  и всего парка

оборудования за исследуемый период наблюдения  $\Phi_9^{\tt \tiny \, I}$ ;

среднедневного объема выпуска продукции  $N_{\pi}^{\Pi}$ .

После ответа на каждый из этих вопросов на экране ПК появляется сообщение о правильности вашего ответа. В случае если дан неправильный ответ на заданный вопрос, по ходу расчета того или иного показателя ПК выдает правильный вариант ответа и выводятся расчеты по тому или иному показателю.

4. Далее ПК начинает моделировать процесс действия отрицательных и положительных (нормальная работа) факторов на эффективный фонд времени работы исследуемого парка оборудования в течение указанного в соответствующем варианте лабораторной работы периода наблюдения (например два дня при двухсменном режиме работы). Результаты этого процесса выдаются на экран ПК, а студент следит за теми изменениями, которые происходят в работе оборудования на каждом рабочем месте за исследуемый период наблюдения. Для этого на экране ПК одновременно выводятся следующие данные.

Во-первых, приводится указанное в лабораторной работе количество рабочих мест (число единиц оборудования). У каждого рабочего места указываются индикаторы Д1 и Д2. Индикатор Д1 фиксирует вид фактора, который влияет на эффективный фонд времени работы исследуемого рабочего места (станка) за период наблюдения. Индикатор Д2 фиксирует длительность действия этого фактора в минутах (табл. 1.8).

Процесс моделирования и выдачи на экран результатов наблюдений за работой соответствующего станка и всего исследуемого парка оборудования за каждый день работы (по форме табл. 1.8) длится до тех пор, пока суммарные показания датчика Д2 на каждом рабочем месте и по всему исследуемому парку оборудования за каждый день работы не составят продолжительность периода наблюдения, указанного в лабораторной работе (Д2 = 480 мин при односменном режиме работы или Д2 = 960 мин при двухсменном режиме работы).

Таблица 1.8

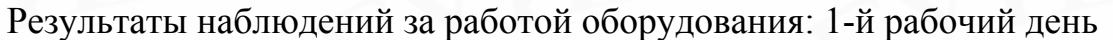

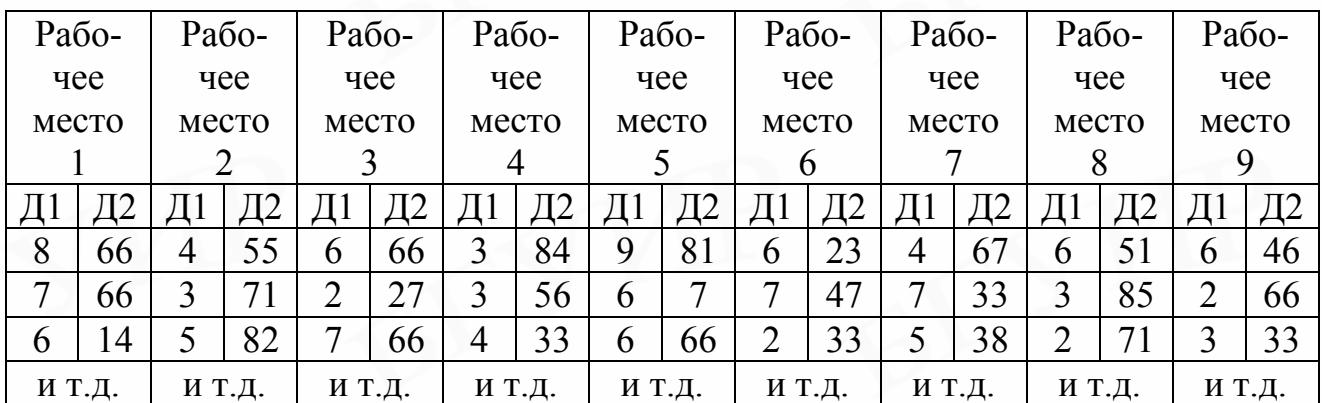

Во-вторых, на экране ПК в процессе всего периода наблюдения за изменениями в работе оборудования постоянно находится расшифровка потерь и времени работы оборудования по форме табл. 1.9.

Таблица 1.9

Расшифровка потерь и времени работы оборудования

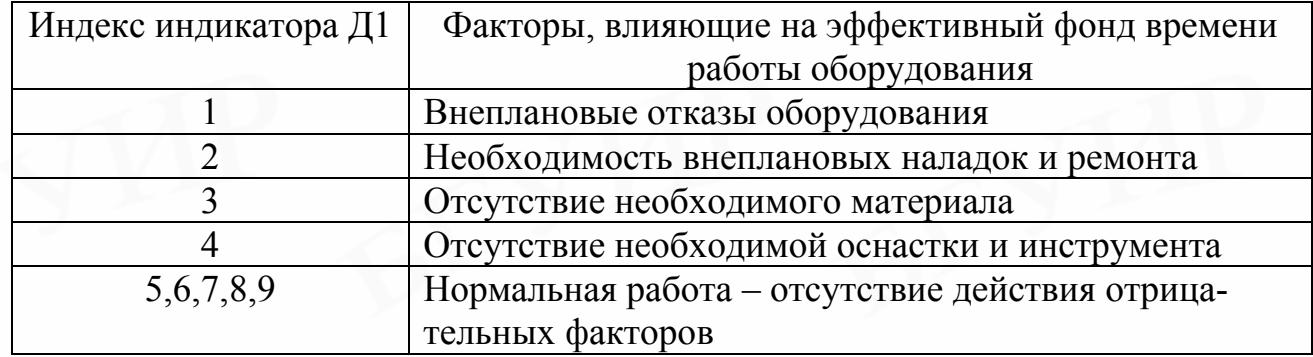

Цифры (индексы) от 1 до 9 – вид зафиксированных факторов, влияющих на эффективный фонд времени работы оборудования.

5. После того как ПК завершил процесс моделирования и выдачи результатов для наблюдения за действием любых факторов (шифр от 1 до 9) на эффективный фонд времени работы исследуемого парка оборудования за указанный в соответствующим варианте лабораторной работы период наблюдения, студенту задается вопрос: «Как рассчитать фактический эффективный фонд времени работы исследуемого парка оборудования за период наблюдения ?».

После появления сообщения о правильности ответа на данный вопрос ПК обрабатывает результаты наблюдений за работой оборудования за исследуемый период и выводит на экран «Сводную ведомость наблюдений за работой оборудования за период исследования» (табл. 1.10), в которой рассчитан фактический эффективный фонд времени работы каждого станка и всего исследуемого парка оборудования.

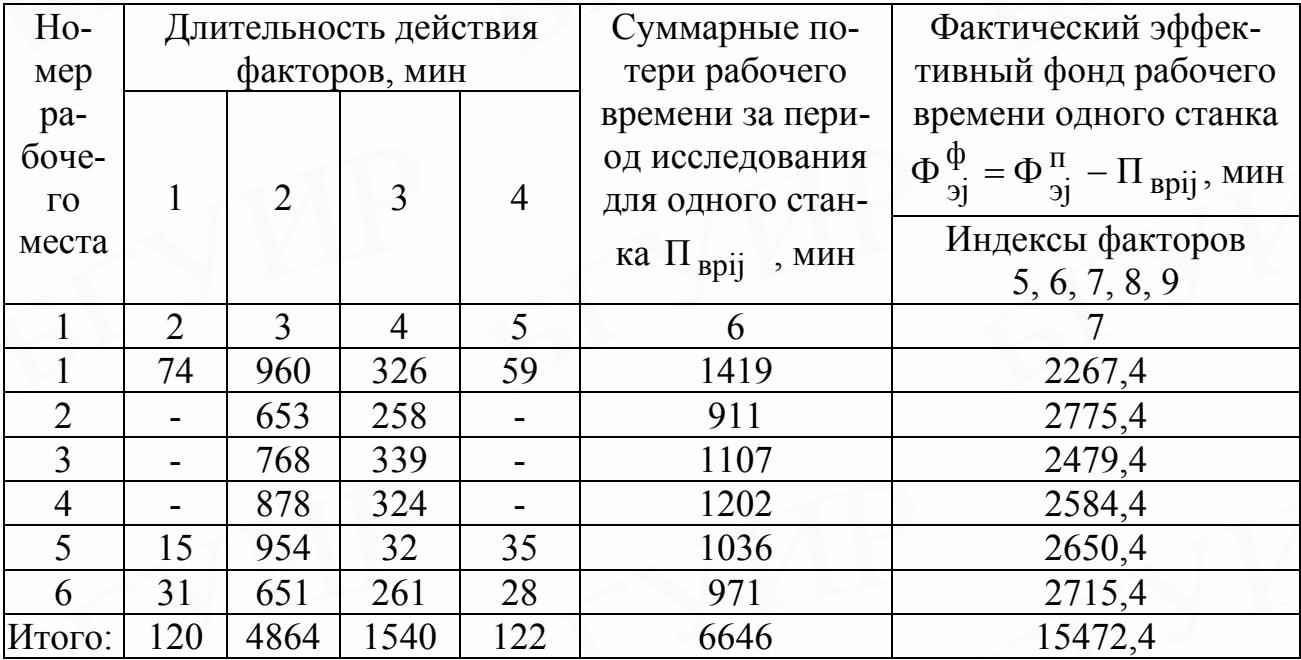

Сводная ведомость наблюдений за период исследования

6. Далее ПК продолжает опрос студентов по ходу выполнения второй части лабораторной работы, а именно, как рассчитываются за отчётный период:

фактическая среднечасовая производительность исследуемого парка оборудования  $B_{\mathbf{q}}^{\Phi}$ ;

фактический объём выпуска продукции за исследуемый период  $N^{\Phi}$ ;

изменение фактического объёма выпуска изделий за счёт изменений количества отработанного оборудованием времени  $\Delta N_{d}$  и среднечасовой производительности оборудования  $\Delta N_{\text{pH}}$ ;

абсолютное изменение выпуска продукции за период наблюдения под влиянием исследуемых факторов  $\Delta N$ :

удельный вес потерь рабочего времени исследуемого парка оборудования от действия i-го фактора α;;

фактические показатели (коэффициенты) использования исследуемого парка оборудования (экстенсивного К<sub>эи</sub>, интенсивного К<sub>ин</sub> и интегрального использования К<sub>ит</sub>);

общее относительное изменение фондоотдачи в исследуемом периоде  $\Delta\%$ Ф<sub>о</sub>, и в том числе за счёт изменений эффективного фонда рабочего времени оборудования  $\Delta\% \Phi_{\text{obs}}$  и среднечасовой производительности оборудования  $\Delta\%$  $\Phi$ <sub>OBY</sub>.

7. После ответа на каждый из этих вопросов на экране ПК появляется сообщение о правильности вашего ответа. В случае если дан неправильный ответ <span id="page-26-0"></span>на заданный вопрос, по ходу расчета того или иного показателя ПК выдает правильный вариант ответа и выводятся расчеты по тому или иному показателю.

8. После завершения опроса по выполнению лабораторной работы ПК выдает распечатку всего хода выполнения лабораторной работы с указанием «Сводной ведомости результатов расчетов всех показателей за плановый и отчетный период», общее количество заданных вопросов и количество правильных и неправильных ответов на них, а также распечатку вопросов, по которым даны неправильные ответы.

### 1.5. ОТЧЕТ ПО ЛАБОРАТОРНОЙ РАБОТЕ

*Отчет по лабораторной работе при ручном его выполнении должен включать:* 

1. Исходные данные по выбранному варианту.

2. Расчет показателей, приведенных на с. 18–21.

3. Оценку влияния действия отдельных факторов на изменение фондоотдачи и показателей использования оборудования.

4. Мероприятия по повышению использования основных производственных фондов: фондоотдачи и показателей использования оборудования.

*При выполнении лабораторной работы на ПК приводятся:* 

1. Сводная таблица результатов исследования.

2. Оценка влияния действия отдельных факторов на изменение фондоотдачи и показателей использования оборудования и резервы улучшения использования оборудования и повышения фондоотдачи.

3. Мероприятия по улучшению использования основных производственных фондов: фондоотдачи и показателей использования оборудования.

4. Правильные ответы на вопросы, по которым ранее были даны неправильные ответы.

#### 1.6. КОНТРОЛЬНЫЕ ВОПРОСЫ

1. Понятие основных производственных и непроизводственных фондов.

2. Классификация и структура основных производственных фондов.

3. Методы учета основных производственных фондов в натуральном и стоимостном выражении.

4. Обобщающие и частные показатели использования основных производственных фондов.

5. Значение улучшения использования основных производственных фондов.

6. Факторы, оказывающие влияние на повышение показателей экстенсивного и интенсивного использования основных производственных фондов.

7. Как в лабораторной работе рассчитываются в плановом и отчетном периоде:

объем выпуска продукции;

<span id="page-27-0"></span>эффективный фонд рабочего времени технологического оборудования; среднечасовая производительность технологического оборудования?

8. Как в лабораторной работе определяются влияния изменений эффективного фонда рабочего времени технологического оборудования и его среднечасовой производительности на изменение объема выпуска продукции – фондоотдачи?

9. Как рассчитывается удельный вес потерь рабочего времени исследуемого парка технологического оборудования за счет действия i-го фактора?

10. Как в лабораторной работе рассчитываются фактические коэффициенты экстенсивного, интенсивного и интегрального использования технологического оборудования?

11. Как рассчитывается общее относительное изменение фондоотдачи в результате использования технологического оборудования и, в том числе, за счет изменения эффективного фонда рабочего времени технологического оборудования и его среднечасовой производительности?

#### *ЛАБОРАТОРНАЯ РАБОТА № 2*

#### **Анализ состояния использования нормируемых оборотных средств**

#### 2.1. ЦЕЛЬ РАБОТЫ

1. Освоение методики анализа факторов, влияющих на использование нормируемых оборотных средств (НОС) предприятия, на основе изучения их фактического состояния в процессе моделирования производственных запасов.

2. Выявление резервов и разработка мероприятий по улучшению состояния использования НОС.

#### 2.2. ОБЩИЕ ТЕОРЕТИЧЕСКИЕ СВЕДЕНИЯ, МЕТОДИЧЕСКИЕ УКАЗАНИЯ И ИСХОДНЫЕ ДАННЫЕ ДЛЯ ВЫПОЛНЕНИЯ ЛАБОРАТОРНОЙ РАБОТЫ

Некоторые основные экономические категории и понятия для лабораторной работы приведены в табл. 2.1.

Улучшение использования оборотных средств выражается в сокращении длительности их одного полного оборота. Это позволяет при неизменной величине запасов оборотных средств получить дополнительное количество продукции или высвободить оборотные средства для нужд народного хозяйства.

Ускорение оборачиваемости оборотных средств достигается за счет:

сокращения длительности производственного цикла изготовления изделий в результате механизации и автоматизации технологических процессов изготовления изделий, внедрения новой техники и прогрессивной технологии, совершенствования конструкций производимой продукции, повышения уровня специализации и кооперирования производства, устранения потерь рабочего времени и других мероприятий;

уменьшения производственных запасов на складах предприятия в результате разработки более экономичных конструкций изготовляемой продукции, рациональной организации материально-технического снабжения путем выбора приемлемой его формы, использования отходов, более дешевого вида транспорта для перевозки товарно-материальных ценностей, выбора более близкого поставщика и других мероприятий;

ускорения реализации готовой продукции в результате выполнения заказов по прямым связям, наличия договоров на ее поставку, повышения качества изделий и совершенствования ассортимента производимой продукции и других мероприятий.

Для предотвращения чрезмерного роста оборотных средств, не обусловленного увеличением объема выпуска продукции, большая их часть (примерно 85 %) нормируется. Главной составляющей нормирующих оборотных средств являются производственные запасы (примерно 60 %). Поэтому при анализе использования оборотных средств большое значение имеет исследование уровня использования нормируемых оборотных средств, а в них – анализ состояния производственных запасов.

Производственные запасы, как и другие запасы нормируемых оборотных средств, не являются величиной постоянной. Они изменяются в каждый данный момент времени, так как зависят от изменения объема производственной программы, номенклатуры и ассортимента изготавливаемой продукции и потребляемого материала, условий снабжения и сбыта. Поэтому в основе анализа состояния производственных запасов, как и всех нормируемых оборотных средств, лежат их среднегодовые запасы.

Существующие теория и практика определения среднегодовой величины нормируемых оборотных средств предполагают проведение инвентаризаций их фактического состояния на начало каждого месяца. Результаты этих инвентаризаций за 12 месяцев служат основой для исчисления среднегодовой величины нормируемых оборотных средств.

В данной лабораторной работе на ПК моделируется процесс инвентаризаций только для расчета фактической среднегодовой стоимости производственных запасов. Фактические среднегодовые значения других составляющих нормируемых оборотных средств (незавершенное производство и полуфабрикаты собственного изготовления, готовая продукция, находящаяся на складе предприятия), как и нормативная среднегодовая величина всех нормируемых оборотных средств, задаются в исходных данных (табл. 2.3–2.7).

Процесс инвентаризации сводится к наблюдению производимых ПК на начало каждого месяца регистраций отклонений фактической среднегодовой стоимости элементов производственных запасов от их норматива. Величина этих отклонений фиксируется в процентах (со знаком плюс-увеличение или минус-уменьшение) как по каждому элементу производственных запасов в отдельности, так и по всей их совокупности (табл. 2.16).

Анализ состояния использования нормируемых оборотных средств должен производиться раздельно по всем составляющим их элементам (производственным запасам, незавершенному производству и полуфабрикатам собственного изготовления, готовой продукции, находящейся на складе предприятия) с учетом тех факторов, которые являются определяющими для каждого из них.

Данная лабораторная работа предполагает детальное изучение и анализ по факторам лишь изменений в состоянии использования производственных запасов, и прежде всего запасов основных и вспомогательных материалов, покупных полуфабрикатов и комплектующих изделий, с последующим переходом к анализу влияния этих изменений на состояние использования всех нормируемых оборотных средств предприятия.

Выполнение лабораторной работы по анализу состояния использования нормируемых оборотных средств предусматривает два этапа.

На первом этапе производится определение:

- фактических среднегодовых производственных запасов на основе результатов моделирования их состояния на ПК;

- общей фактической суммы всех нормируемых оборотных средств предприятия;

- фактической структуры всех элементов нормируемых оборотных средств.

На втором этапе осуществляются анализ состояния использования производственных запасов и всех нормируемых оборотных средств предприятия и разработка мероприятий, способствующих уменьшению потребности в них.

Основные формулы для расчёта и анализа использования производственных запасов предприятия приведены в табл.2.2.

Для анализа факторов, оказавших влияние на изменение состояния производственных запасов предприятия, применяется индексный метод. Сущность этого метода заключается в оценке действия одного из факторов при неизменном уровне действия других факторов.

# Таблица 2.1  $\text{III.}$  С  $\rm{II}.$

Основные экономические категории и понятия для оборотных средств и их элементов

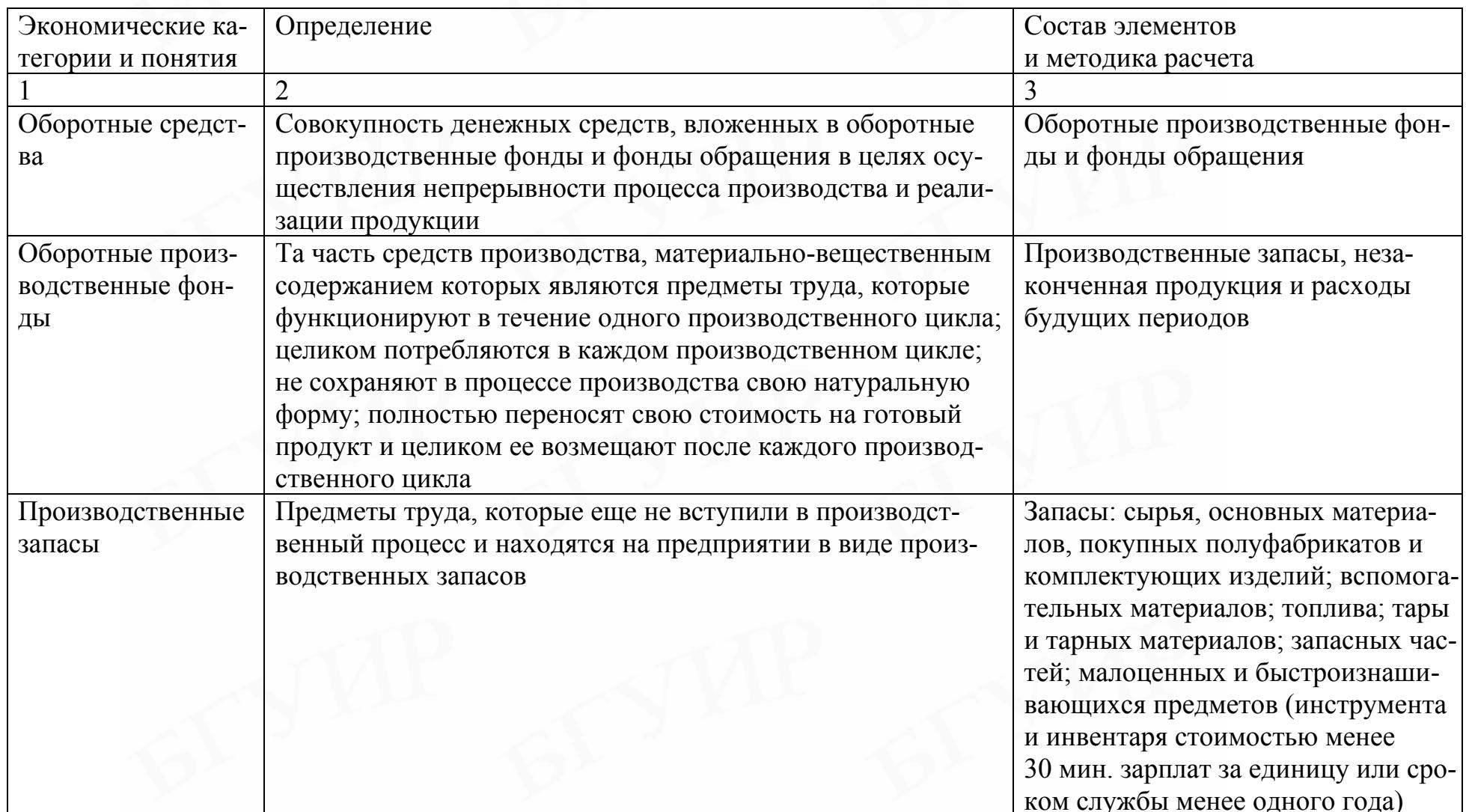

IV. Продолжение табл. 2.1

|                                                       | $\mathfrak{D}$                                                                                                    |                                                                                                    |
|-------------------------------------------------------|----------------------------------------------------------------------------------------------------|----------------------------------------------------------------------------------------------------|
| Незаконченная<br>продукция                            | Предметы труда, которые уже вступили в производственный<br>процесс, но обработка их не закончена                                                                                         | Незавершенное производство ос-<br>новных цехов и полуфабрикаты<br>собственного производства                                                                                                    |
| Фонды обращения                                       | Совокупность всех средств, функционирующих в сфере об-<br>ращения                                                                                                    | Готовая продукция, находящаяся<br>на складе; продукция, отгружен-<br>ная, но не оплаченная потребите-<br>лем; денежные средства предпри-<br>ятия, находящиеся в кассе, на сче-<br>тах в банке и в стадии расчетов |
| Нормируемые обо-<br>ротные средства                   | Оборотные средства, на которые в плановом порядке уста-<br>навливается норматив запаса, повышение которого, как пра-<br>вило, приводит к замедлению оборачиваемости оборотных<br>средств | Оборотные производственные<br>фонды и готовая продукция на<br>складе предприятия-изготовителя                                                                                                    |
| Ненормируемые<br>оборотные средст-<br>Ba              | Оборотные средства, по которым не устанавливается норма-<br>тив запаса                                                                                                    | Денежные средства, расчеты по то-<br>варам, отгруженным покупателям,<br>и дебиторская задолженность                                                                                                    |
| Структура оборот-<br>ных средств                      | Выраженное в процентах соотношение между стоимостью<br>элементов, входящих в оборотные средства, и всей стоимо-<br>стью оборотных средств                                                | Оборотные производственные<br>фонды и фонды обращения                                                                                                    |
| Структура оборот-<br>ных производст-<br>венных фондов | Выраженное в процентах соотношение между стоимостью<br>элементов, входящих в оборотные производственные фонды,<br>и всей стоимостью оборотных производственных фондов                    | Производственные запасы, неза-<br>конченная продукция и расходы<br>будущих периодов                                                                                                    |
| Структура фондов<br>обращения                         | Выраженное в процентах соотношение между стоимостью<br>элементов, входящих в фонды обращения, и всей стоимо-<br>стью фондов обращения                                                    | Денежные средства, готовая про-<br>дукция на складах предприятия,<br>отгруженные товары, дебиторская<br>задолженность                                                                                             |

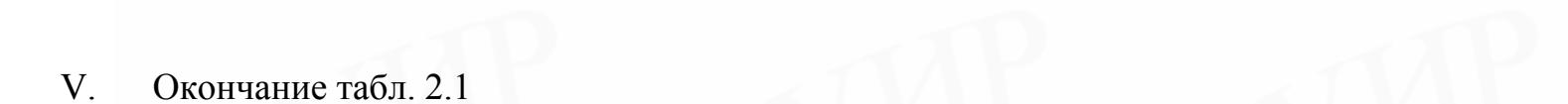

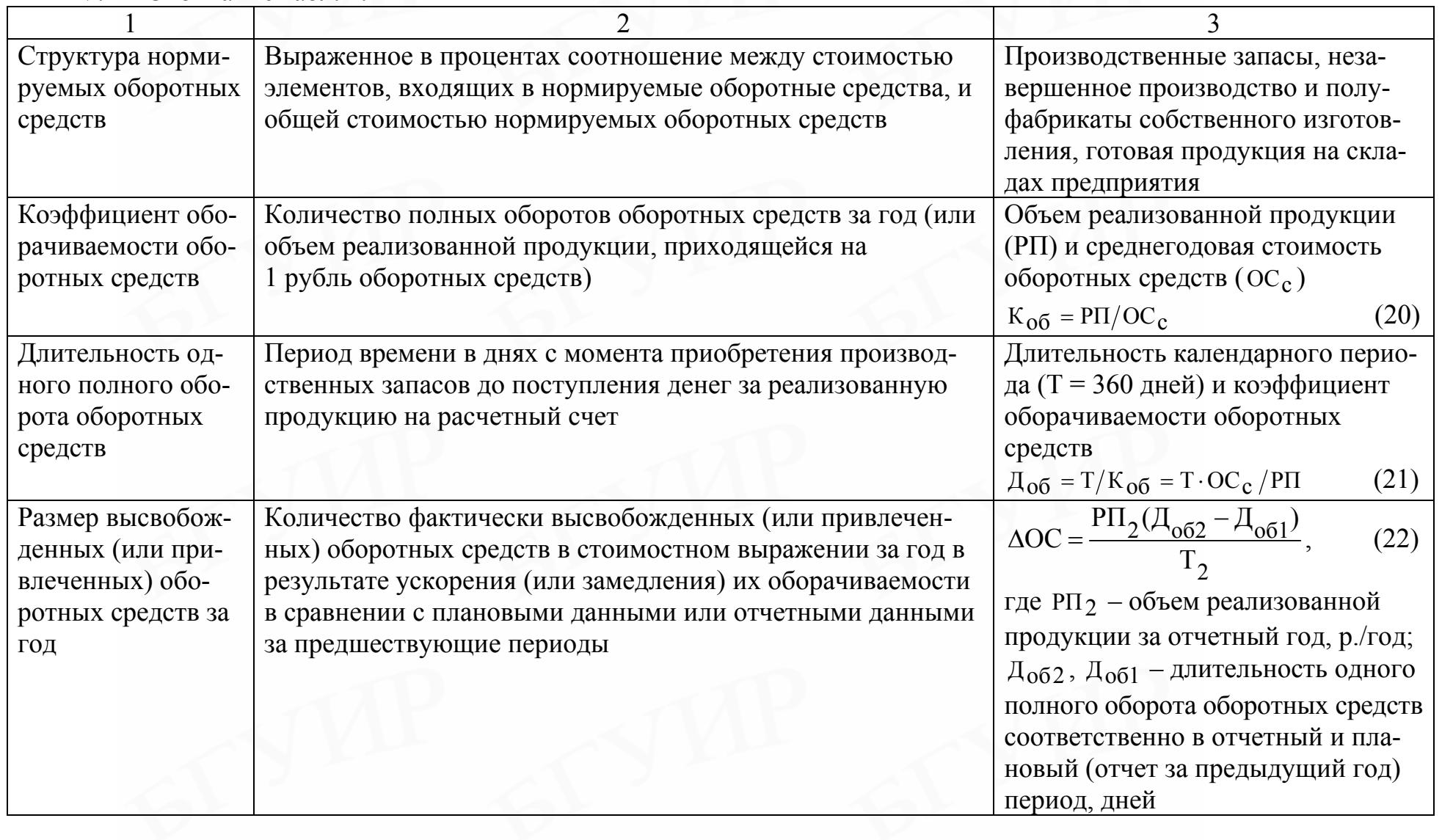

### Таблица 2.2

VI. Основные формулы для расчета и анализа изменений в состоянии использования нормируемых оборотных средств

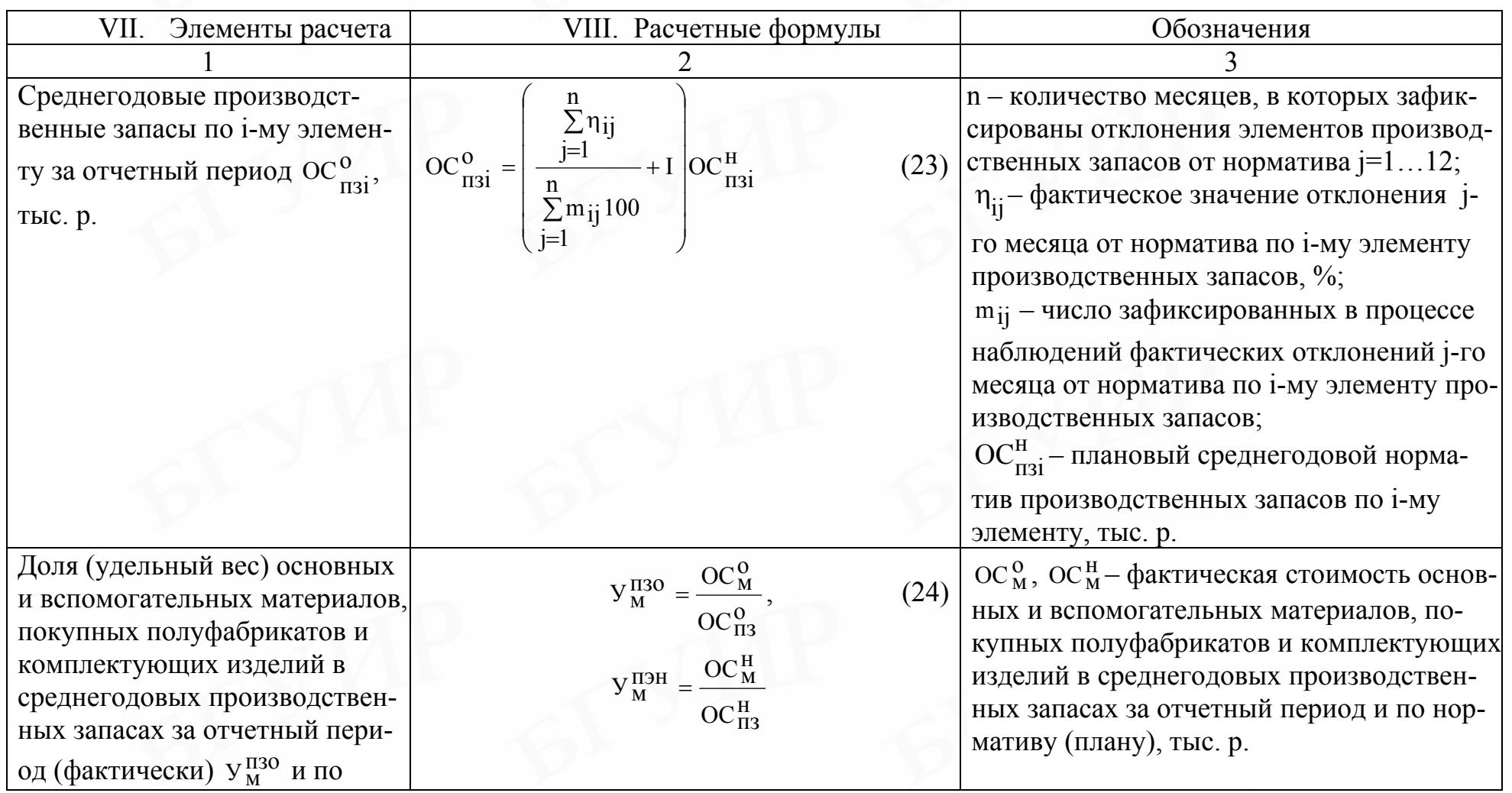

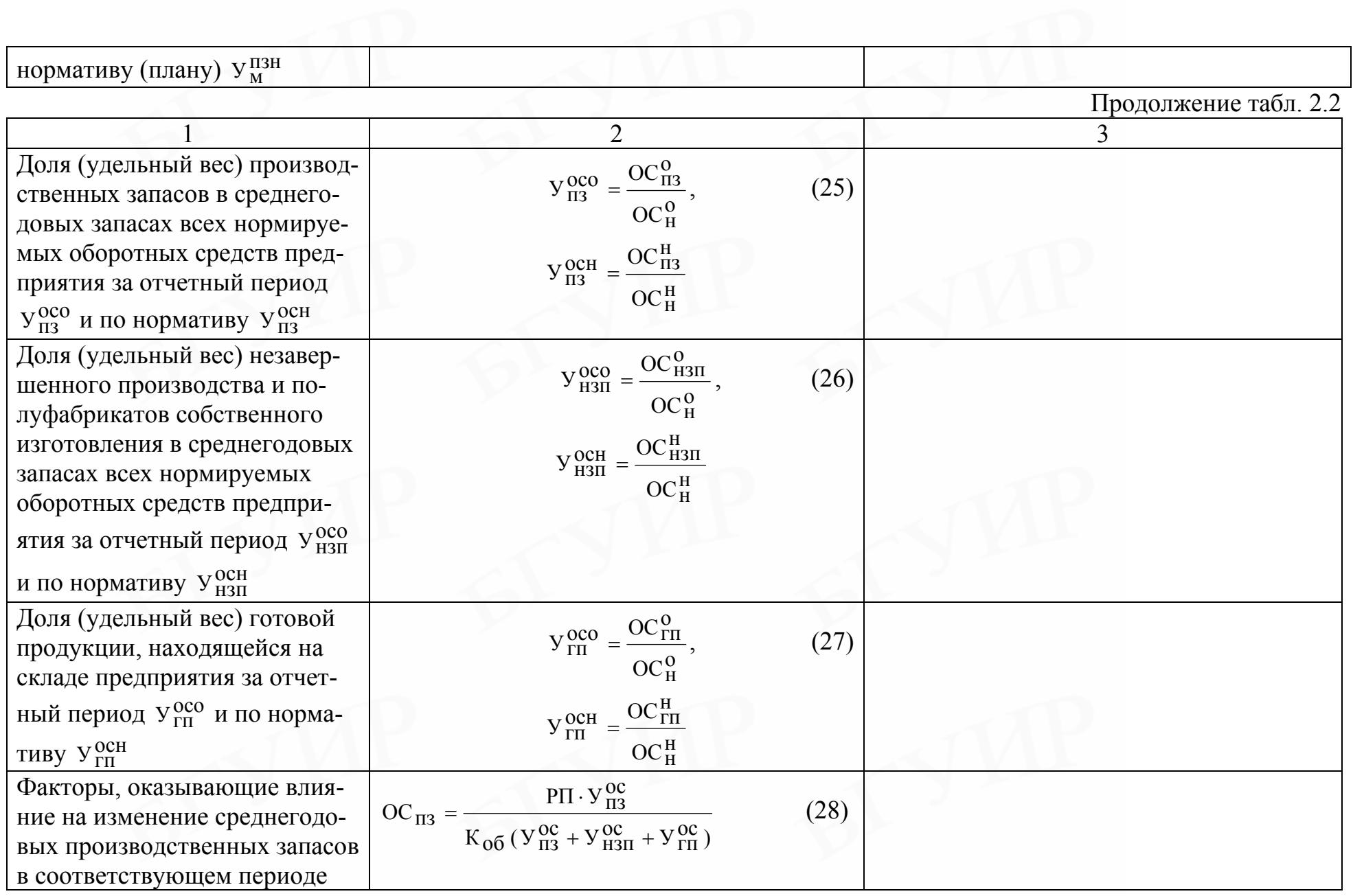

Продолжение табл. 2.2

|                                                                                                    | 2                                                                                                    | 3                                                                                                    |
|----------------------------------------------------------------------------------------------------|----------------------------------------------------------------------------------------------------|----------------------------------------------------------------------------------------------------|
| чина фактических изме-<br>пений в среднегодовых произ-<br>водственных запасах в отчет-<br>ном году по сравнению с их<br>нормативом (планом) за счет:                                                                      |                                                                                                    |                                                                                                    |
| 1. Изменения объема реали-<br>зуемой продукции $\Delta$ ОС $_{\text{II}}^{\text{pII}}$ ,<br>тыс. р.                                                                                                    | $\Delta \text{OC}_{\text{II3}}^{\text{pII}} = \frac{(\text{PII}^{\text{o}} - \text{PII}^{\text{H}}) \text{V}_{\text{II3}}^{\text{OCH}}}{\text{K}_{\text{O6}}^{\text{H}} (\text{V}_{\text{II3}}^{\text{OCH}} + \text{V}_{\text{H3II}}^{\text{OCH}} + \text{V}_{\text{III}}^{\text{OCH}})}$<br>(29)                                                                                                    | $P\Pi^{0}$ , $P\Pi^{H}$ – фактический объем реали-<br>зуемой продукции в отчетном периоде и<br>по нормативу (плану), тыс. р.;<br>$K_{.06}^{\text{H}}$ – коэффициент оборачиваемости<br>нормируемых оборотных средств по<br>нормативу (плану) |
| 2. Изменения коэффициента<br>оборачиваемости нормируе-<br>мых оборотных средств<br>$\triangle$ OC $_{\text{H3}}^{\text{K0}}$ , TbIC. p.                                                                                   | $\Delta \text{OC}_{\text{II3}}^{\text{KO5}} = \frac{\text{PII}^{\text{O}} \text{V}_{\text{II3}}^{\text{OCH}}}{\text{K}_{\text{O5}}^{\text{O}} \left( \text{V}_{\text{II3}}^{\text{OCH}} + \text{V}_{\text{H3II}}^{\text{OCH}} + \text{V}_{\text{III}}^{\text{OCH}} \right)} -$<br>(30)<br>$P\Pi^0 Y_{\Pi^3}^{OCH}$<br>$K_{00}^H (V_{\text{II3}}^{\text{OCH}} + V_{\text{H3II}}^{\text{OCH}} + V_{\text{III}}^{\text{OCH}})$ | $K_{.06}^{O}$ – фактический коэффициент обора-<br>чиваемости оборотных средств за отчет-<br>ный год                                                                                                    |
| 3. Изменения удельного веса<br>(доли) среднегодовых произ-<br>водственных запасов в средне-<br>годовых запасах всех норми-<br>руемых оборотных средств<br>предприятия $\Delta$ ОС $_{\text{II3}}^{\text{VII3}}$ , тыс. р. | $\Delta \text{OC}_{\text{II3}}^{\text{YII3}} = \frac{\text{PII}^{\text{U}} \text{Y}_{\text{II3}}^{\text{OCU}}}{K_{\text{O}\text{O}}^{\text{O}} (\text{Y}_{\text{II3}}^{\text{OCO}} + \text{Y}_{\text{H3II}}^{\text{OCH}} + \text{Y}_{\text{ITI}}^{\text{OCH}})}$<br>(31)<br>$\rm{P}\Pi^O V_{\Pi3}^{OCH}$<br>$-\frac{15}{K_{.06}^{0}(V_{\Pi3}^{OCH}+V_{H3\Pi}^{OCH}+V_{\Pi1}^{OCH})}$                                        |                                                                                                    |

Окончание табл. 2.2

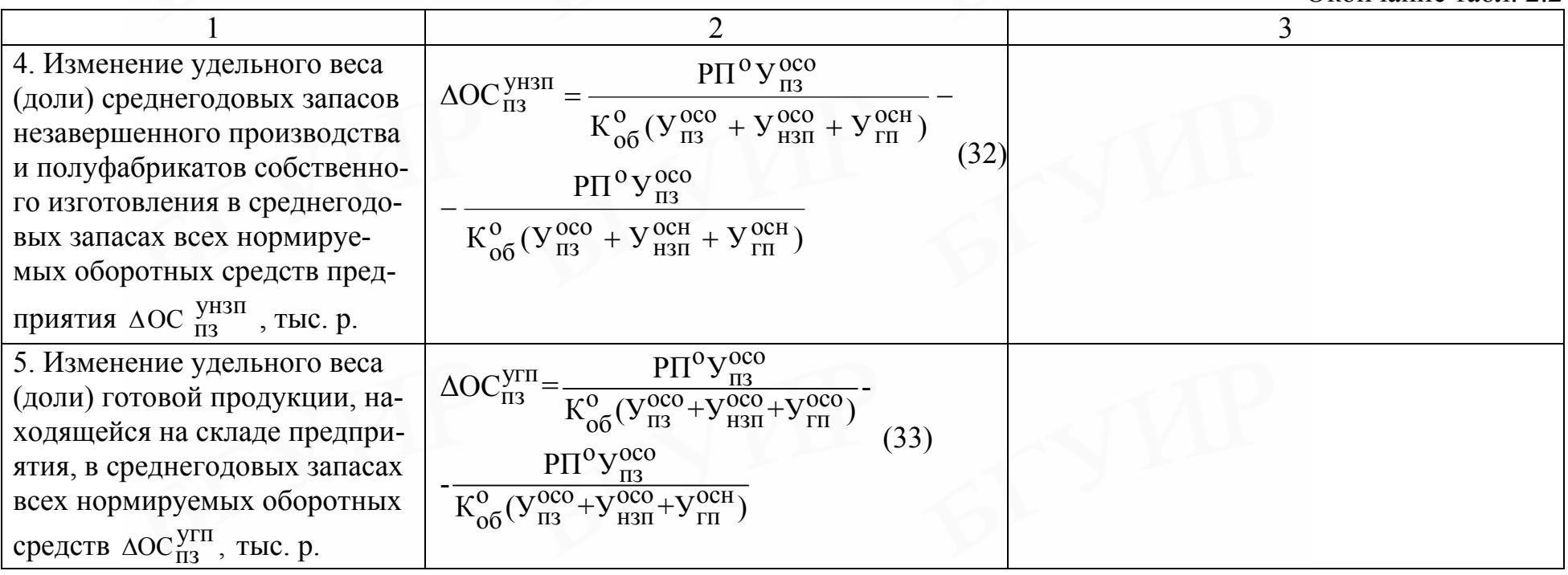

# Таблица 2.3

Исходные данные по нормируемым оборотным средствам по плану за отчетный год, тыс. р.

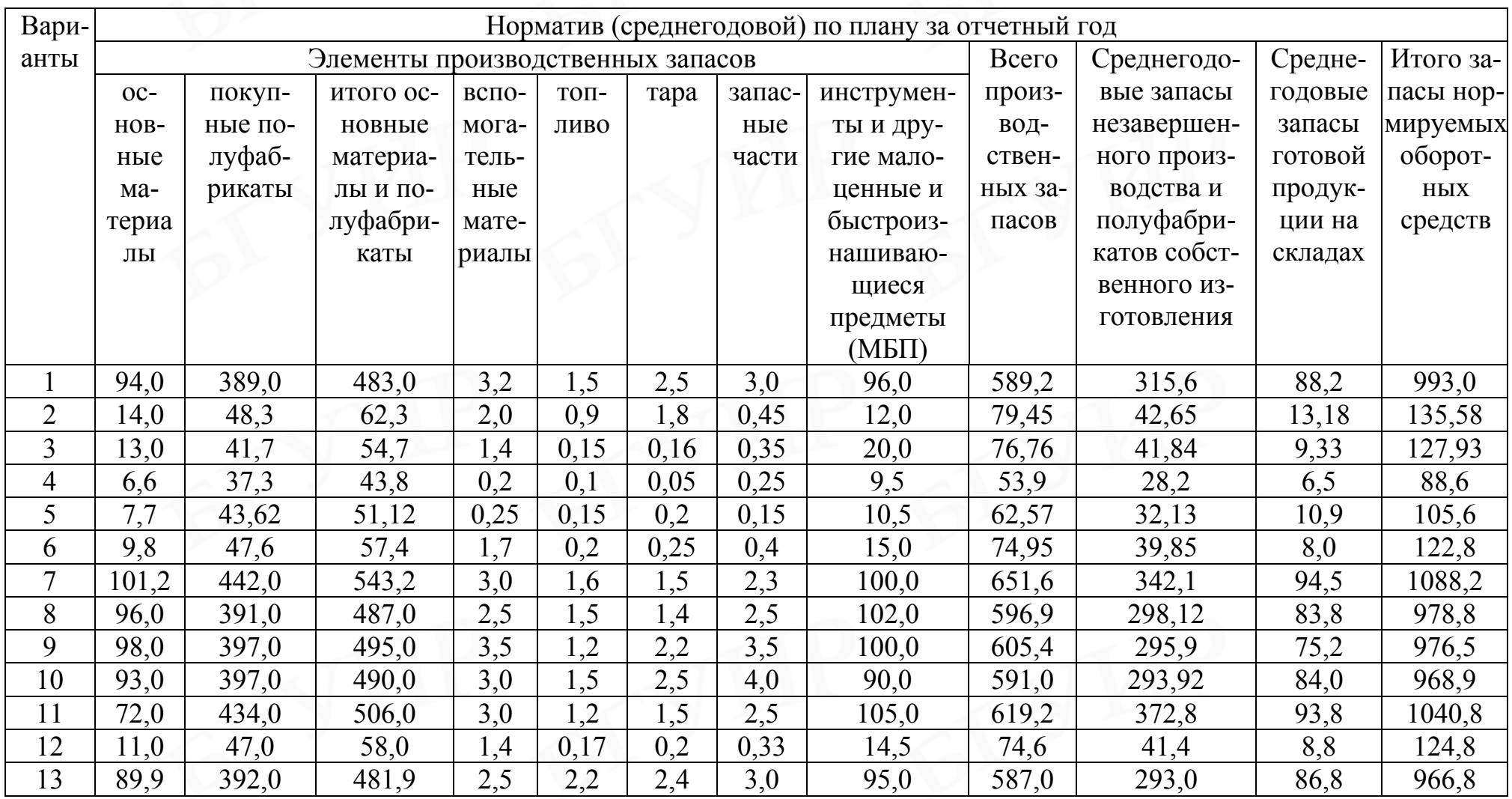

# Таблица 2.4

Исходные данные по нормируемым оборотным средствам по отчету за предыдущий год, тыс. р.

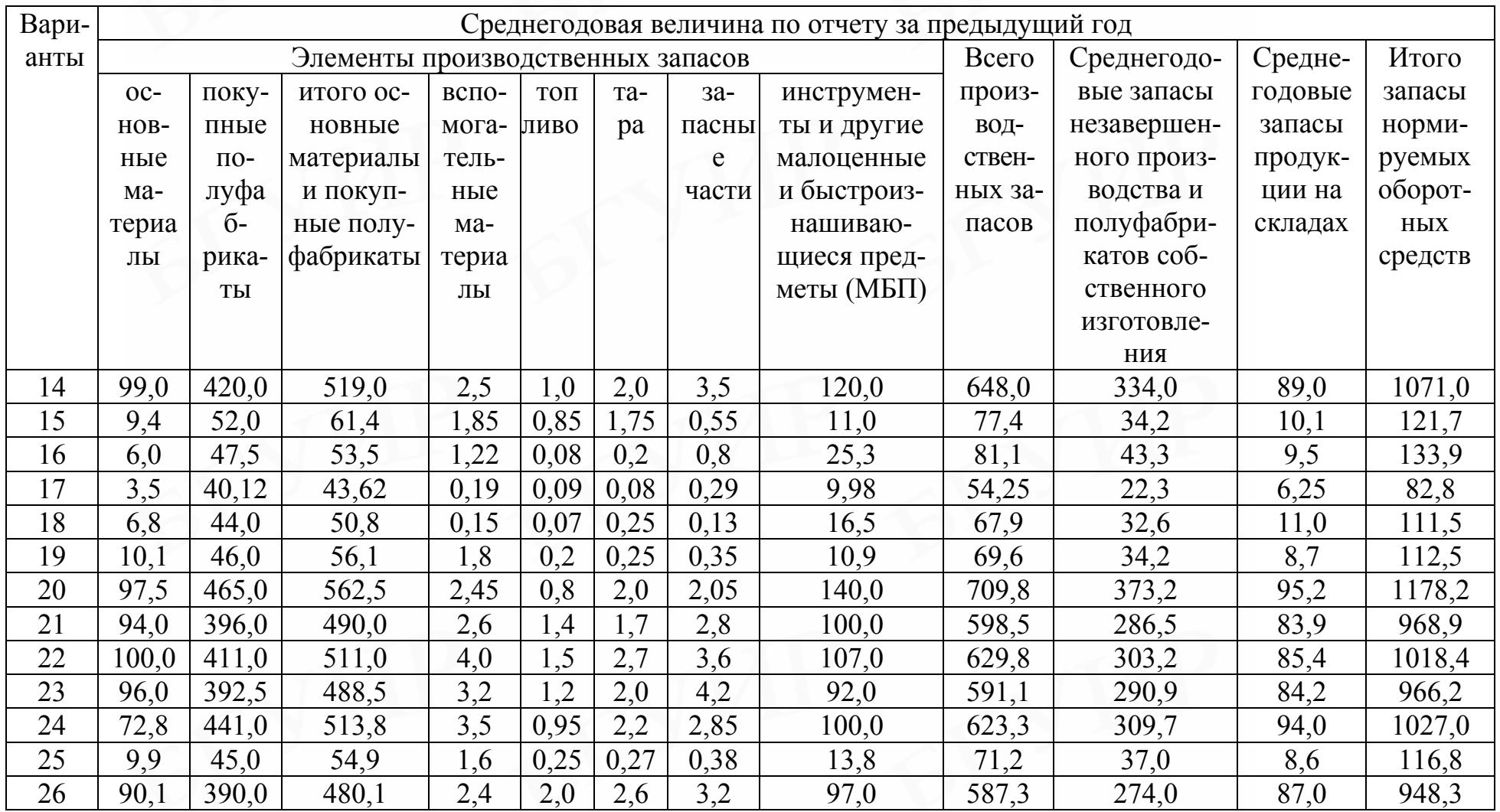

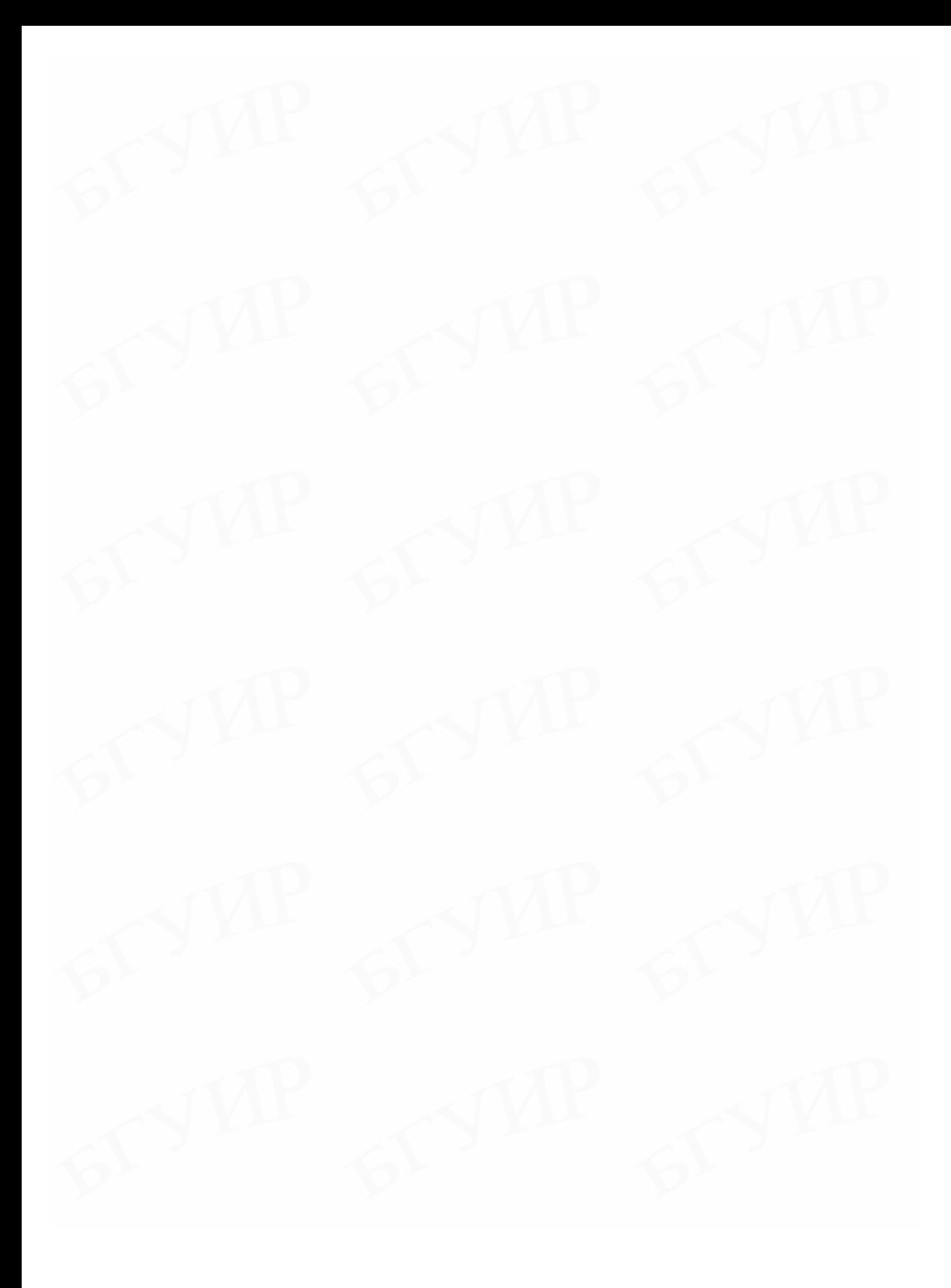

Таблица 2.5  $\overline{\mathbf{IX}}$ .

Исходные данные -

технико-экономические показатели, тыс. р.

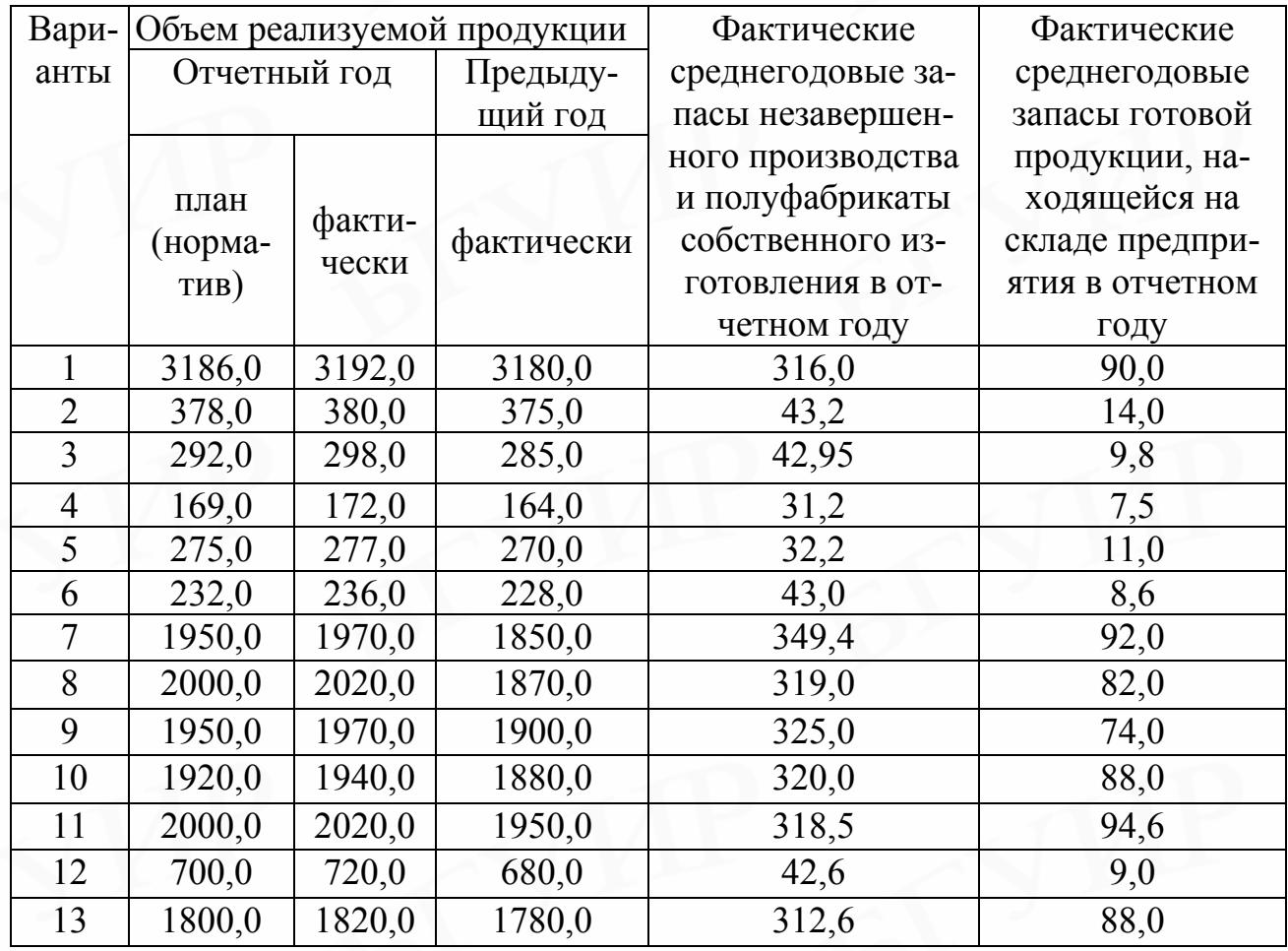

### Исходные данные – структура нормируемых оборотных средств (норматив по плану отчетного года), %

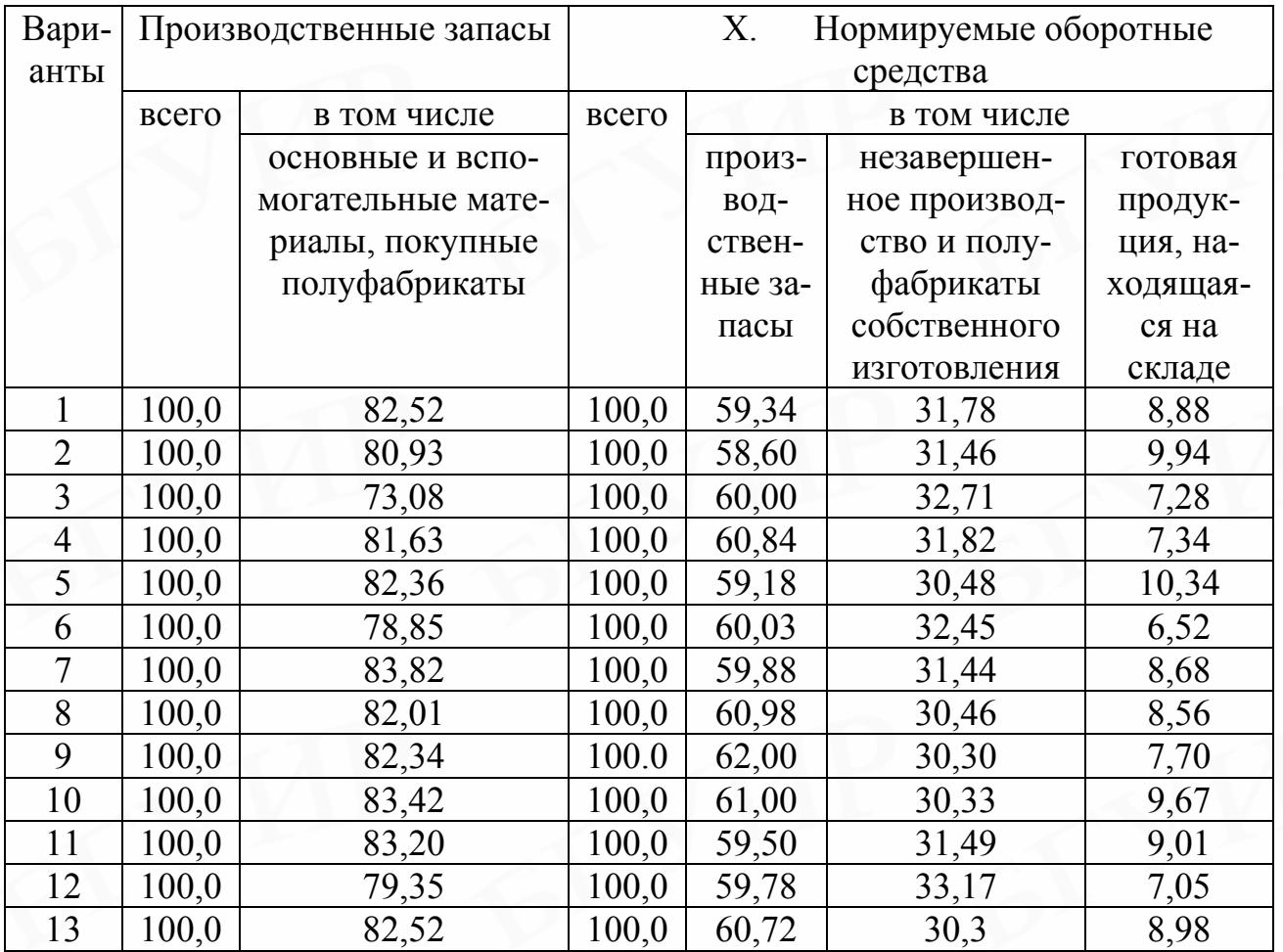

# Таблица 2.7

#### Исходные данные –

структура нормируемых оборотных средств (отчет за предыдущий год), %

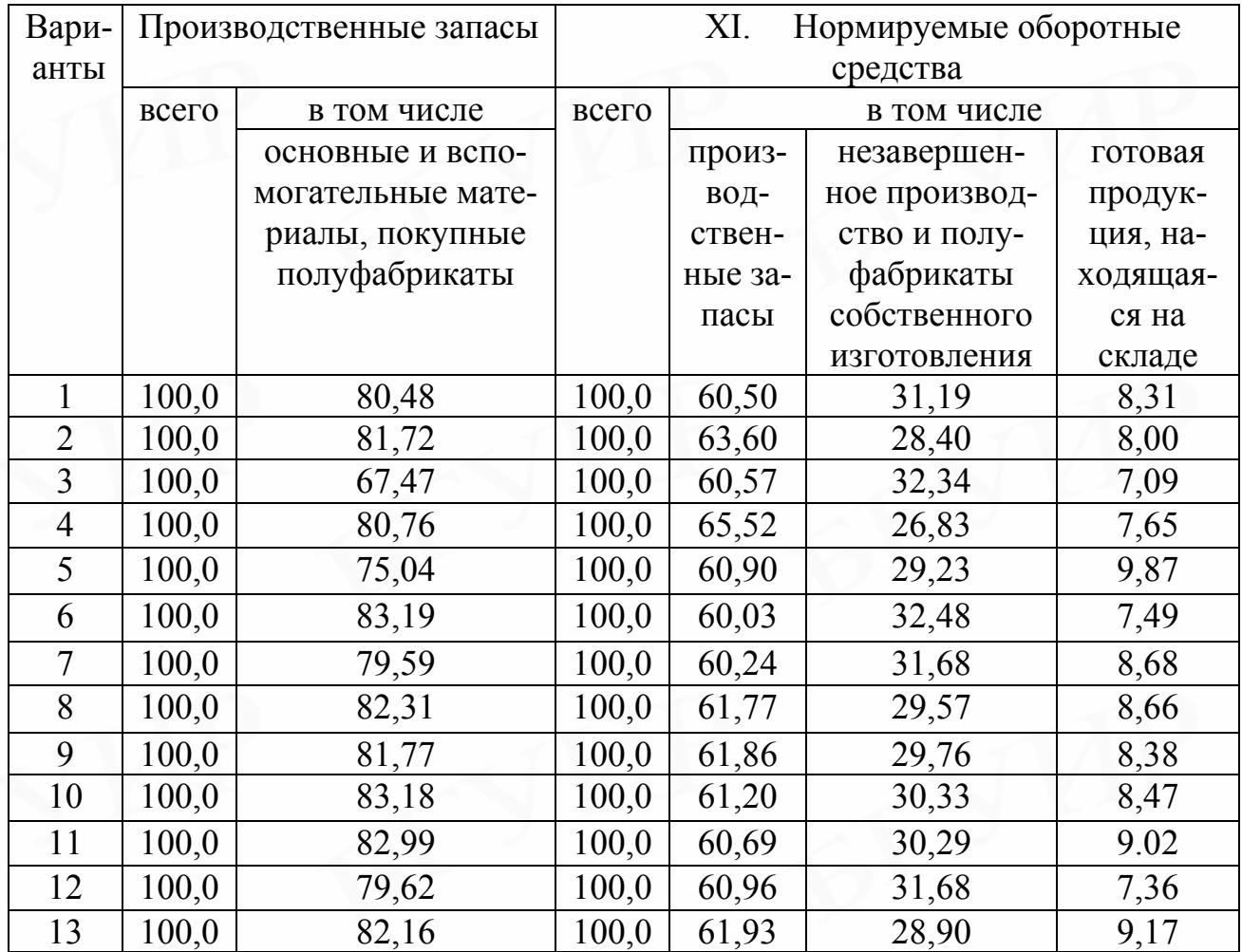

Исходные данные для выполнения лабораторной работы (ручной вариант) приведены в табл. 2.8-2.12.

Таблица 2.8

### Варианты  $N_2$  1, 6, 11

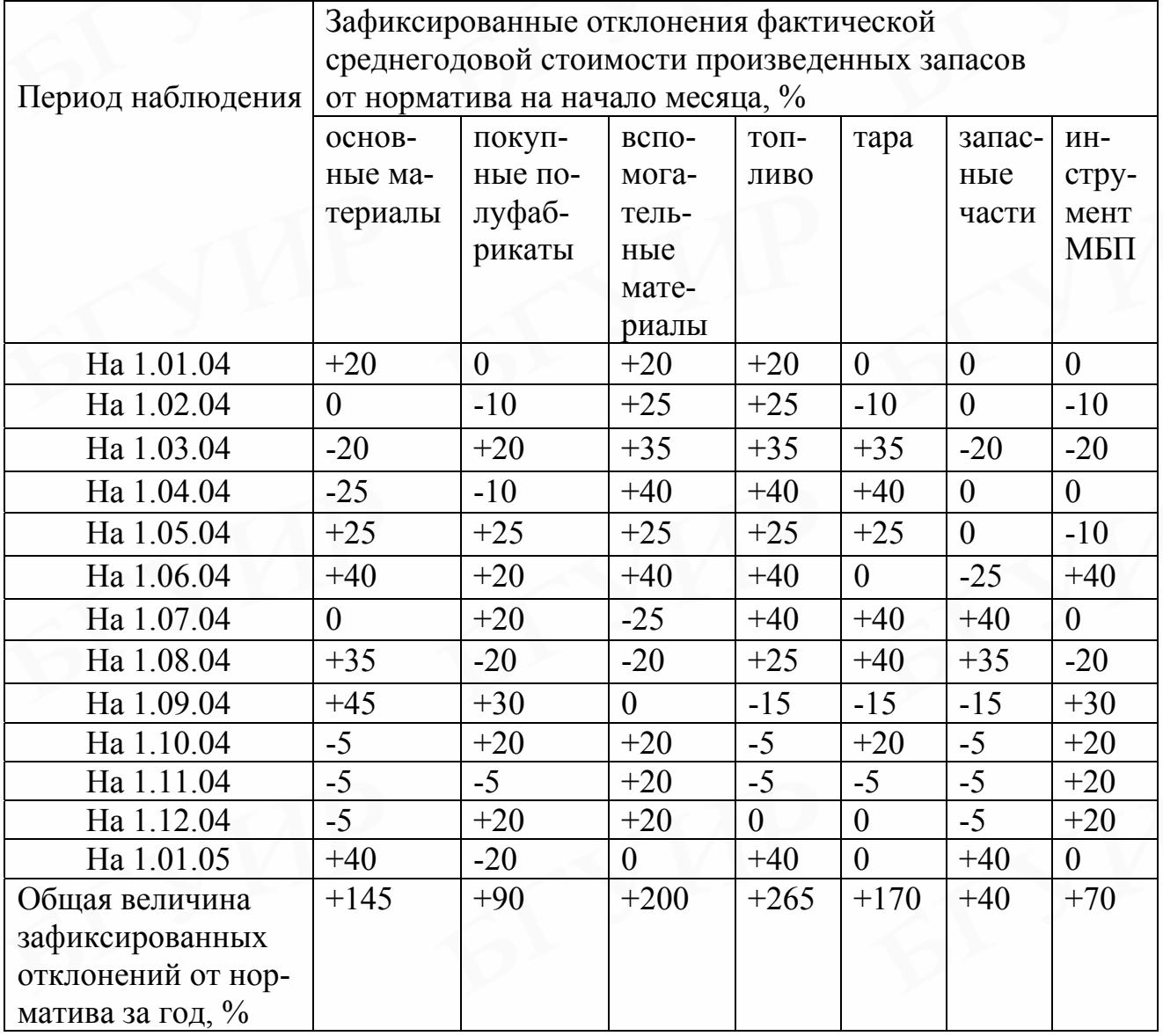

#### Таблица 2.9 XII.

### Варианты № 2, 7, 12

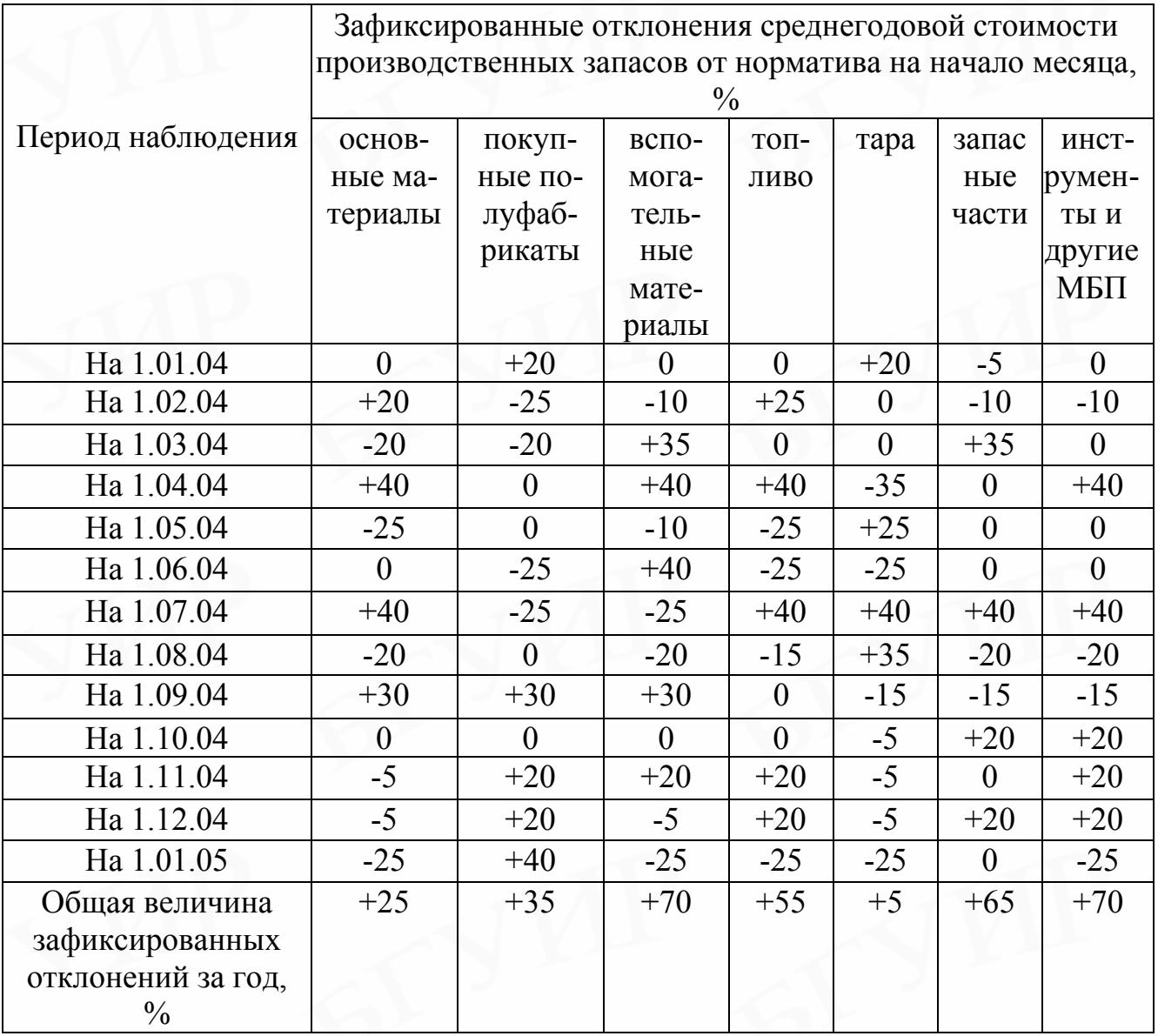

# XIII. Таблица 2.10

# Варианты  $N<sup>o</sup> 3, 8, 13$

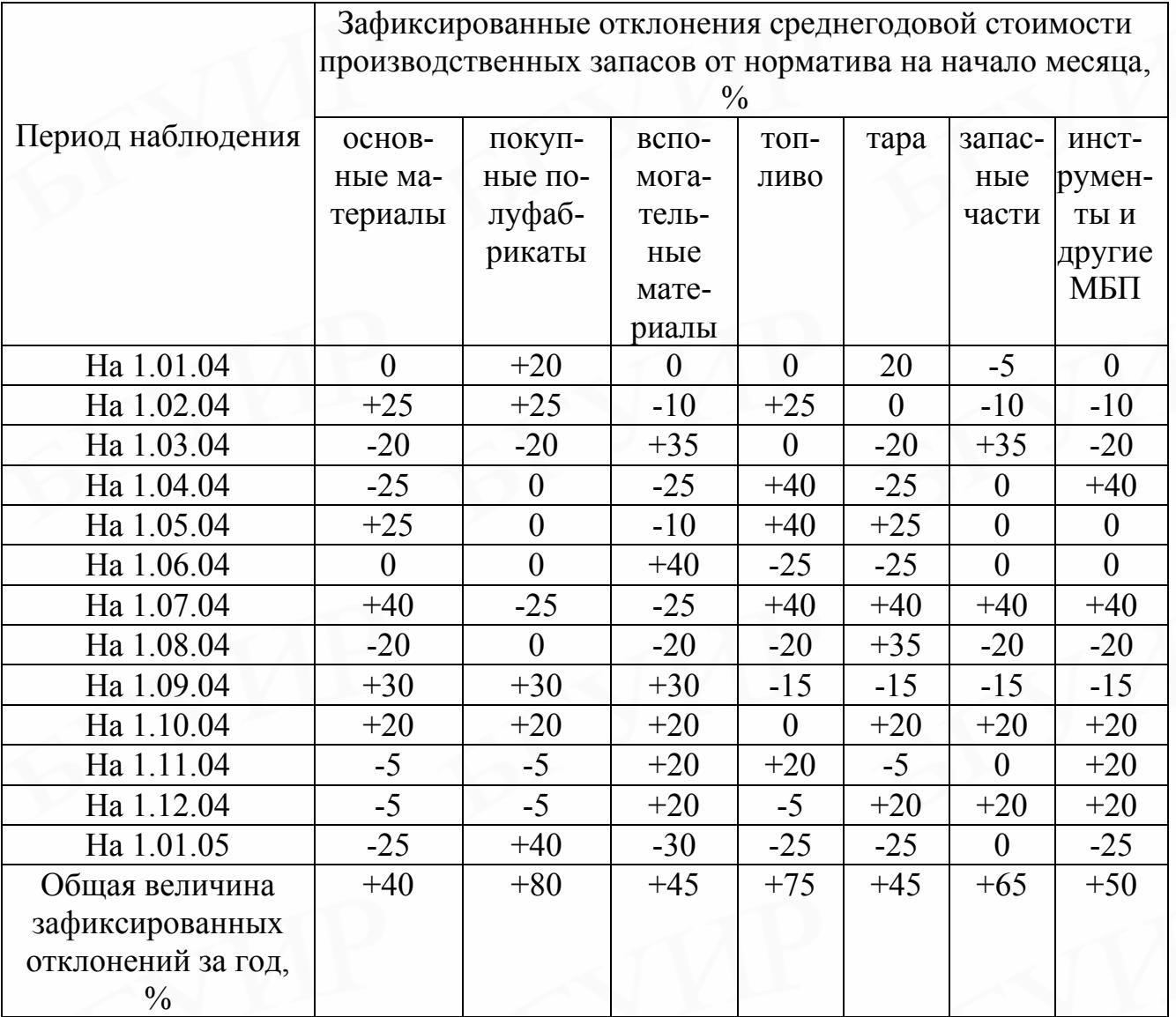

# Варианты  $N$ <sup>0</sup> 4, 9, 14

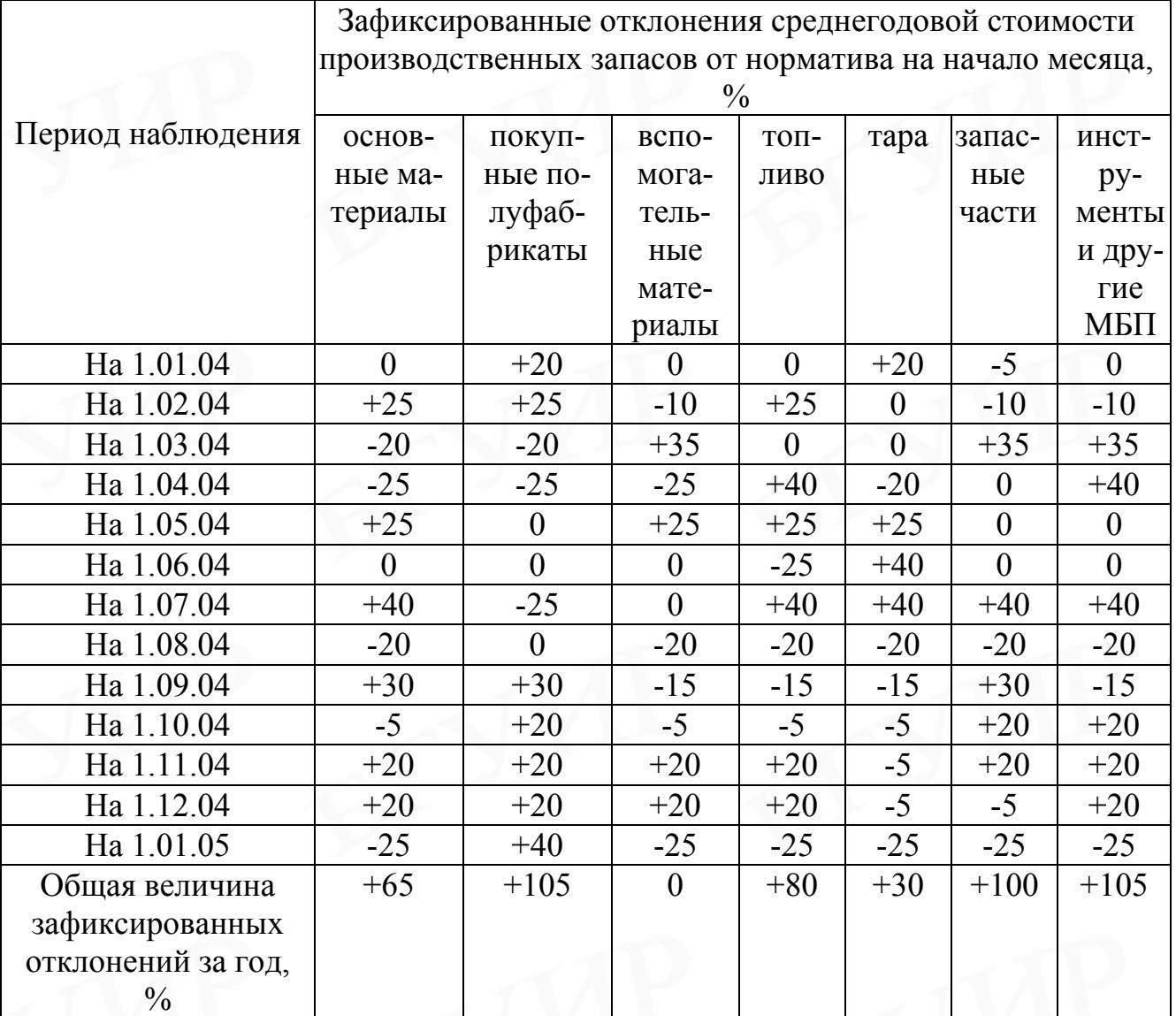

### Варианты № 5, 10, 15

<span id="page-47-0"></span>Инвентаризационная ведомость фактического состояния элементов производственных запасов на начало месяца

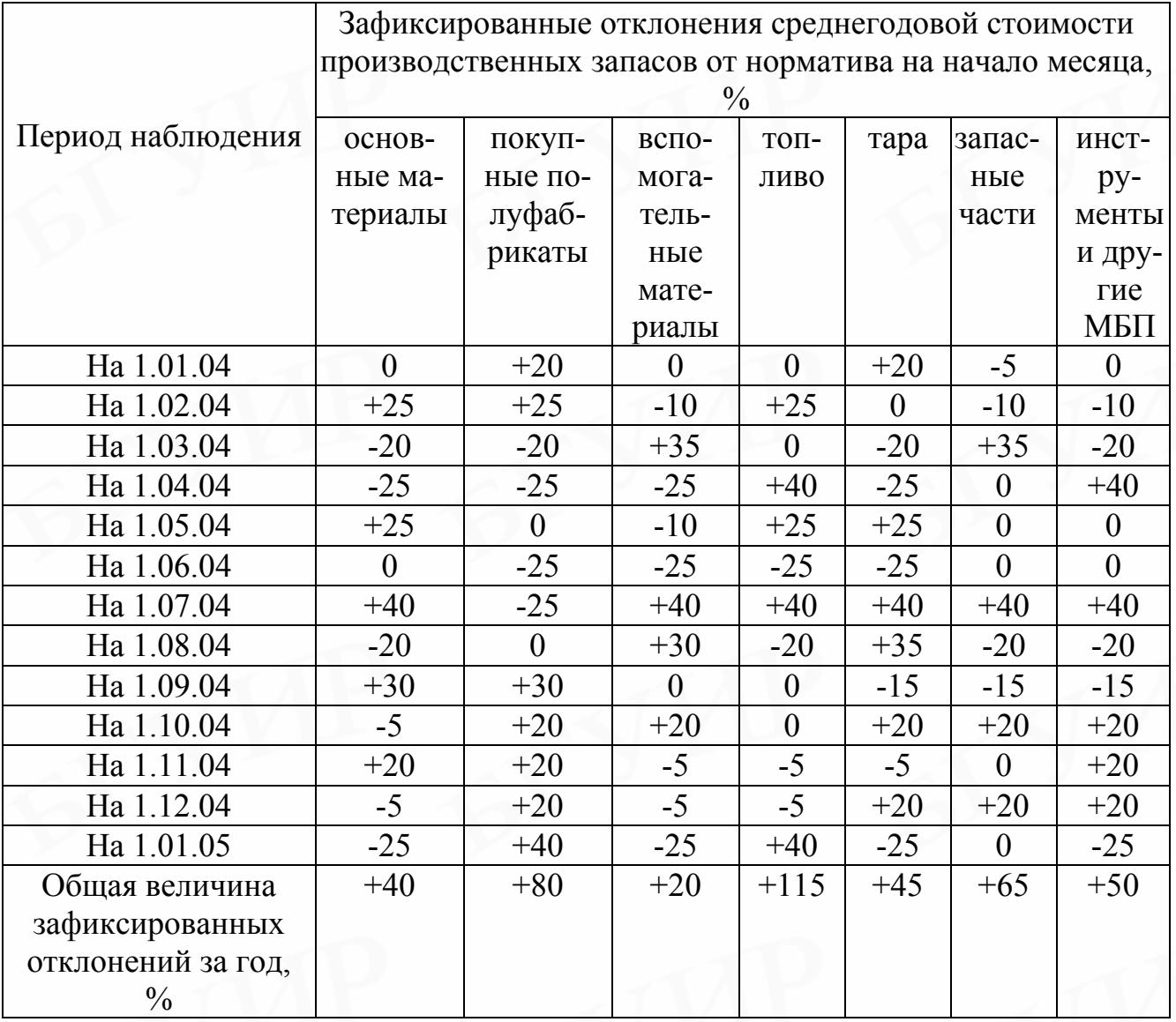

### 2.3. ПОРЯДОК ВЫПОЛНЕНИЯ ЛАБОРАТОРНОЙ РАБОТЫ С ПОМОЩЬЮ МИКРОКАЛЬКУЛЯТОРА (РУЧНОЙ ВАРИАНТ)

2.3.1. Ознакомиться с методическими указаниями, получить у преподавателя вариант задания (табл. 2.3-2.12) и выписать все исходные данные к нему.

2.3.2. Для подготовки к выполнению лабораторной работы на ПК и закрепления теоретического материала необходимо вручную (с помощью микрокалькулятора) по заданному варианту определить ряд показателей.

2.3.2.1. Используя исходные данные, приведённые в табл. 2.8-2.12, рассчитать (по формуле 20) фактическую среднегодовую стоимость каждого элемента производственных запасов в отдельности и фактическую среднегодовую стоимость всех производственных запасов по предприятию в целом.

Например, по нормативу, приведенному в табл. 2.3, стоимость основных материалов  $\, {\bf B}$ среднегодовых производственных запасах составляет  $OC_{OM}^H = 7.7$  тыс. р. Зафиксированная величина отклонений фактической стоимости основных материалов от норматива составила 145 % (см. табл. 2.8). Зафиксированы отклонения по 11 из 13 месяцев наблюдения (в трех периодах наблюдения на начало месяца стоят 0, т.е. не было отклонений в отчетном периоде по сравнению с нормативным - плановым).

Тогда фактическая среднегодовая стоимость основных материалов соста-ВИТ

$$
OC_{OM}^{O} = \left(\frac{\sum_{j=1}^{n} \eta_{ij}}{\sum_{j=1}^{n} \eta_{ij} 100} + 1\right) OC_{OM}^{H} = \left(\frac{145}{11 \cdot 100} + 1\right) 7, 7 = 8, 7 \text{ TbIC. p.}
$$

Аналогично расчеты проводятся по всем элементам производственных запасов, а затем определяется фактическая среднегодовая стоимость всех производственных запасов как сумма фактической среднегодовой стоимости элементов, входящих в производственные запасы. Результаты расчетов сведены в табл. 2.14.

2.3.2.2. Затем рассчитываются за отчетный год фактические среднегодовые запасы всех нормируемых оборотных средств по предприятию в целом с использованием исходных данных табл. 2.5.

В нашем примере фактические среднегодовые запасы всех нормируемых оборотных средств по предприятию в целом составят 130 тыс. р. (см. табл. 2.8):

$$
OC_{\rm H}^{0} = OC_{\rm H3}^{0} + OC_{\rm H3H}^{0} + OC_{\rm TII}^{0} = 79,3 + 36,4 + 14,3 = 130
$$

2.3.2.3. Определяются фактические отклонения в среднегодовой стоимости производственных запасов по сравнению с нормативом (или предыдущим годом) как по каждому элементу нормирующих средств, так и по всей их совокупности (результаты занесены в соответствующие строки табл. 2.14).

2.3.2.4. Рассчитываются за отчетный год фактические значения:

• удельного веса (доли) материалов (основных, вспомогательных и покупных полуфабрикатов) в среднегодовых производственных запасах  $V_M^{\text{H3O}}$ (формула 24);

• удельного веса (доли) среднегодовых производственных запасов в среднегодовых запасах всех нормируемых оборотных средств предприятия  $y_{\text{H2}}^{000}$  (формула 25);

• удельного веса (доли) незавершенного производства и полуфабрикатов собственного изготовления в среднегодовых запасах всех нормируемых оборотных средств предприятия У<sub>нзп</sub> (формула 26);

• удельного веса (доли) готовой продукции, находящейся на складе предприятия, в среднегодовых запасах всех нормируемых оборотных средств (формула 27).

В нашем примере результаты расчетов занесены в табл. 2.13. Они произведены по данным табл. 2.14.

XIV.

XV. Таблица 2.13

Изменения в структуре нормируемых оборотных средств, %

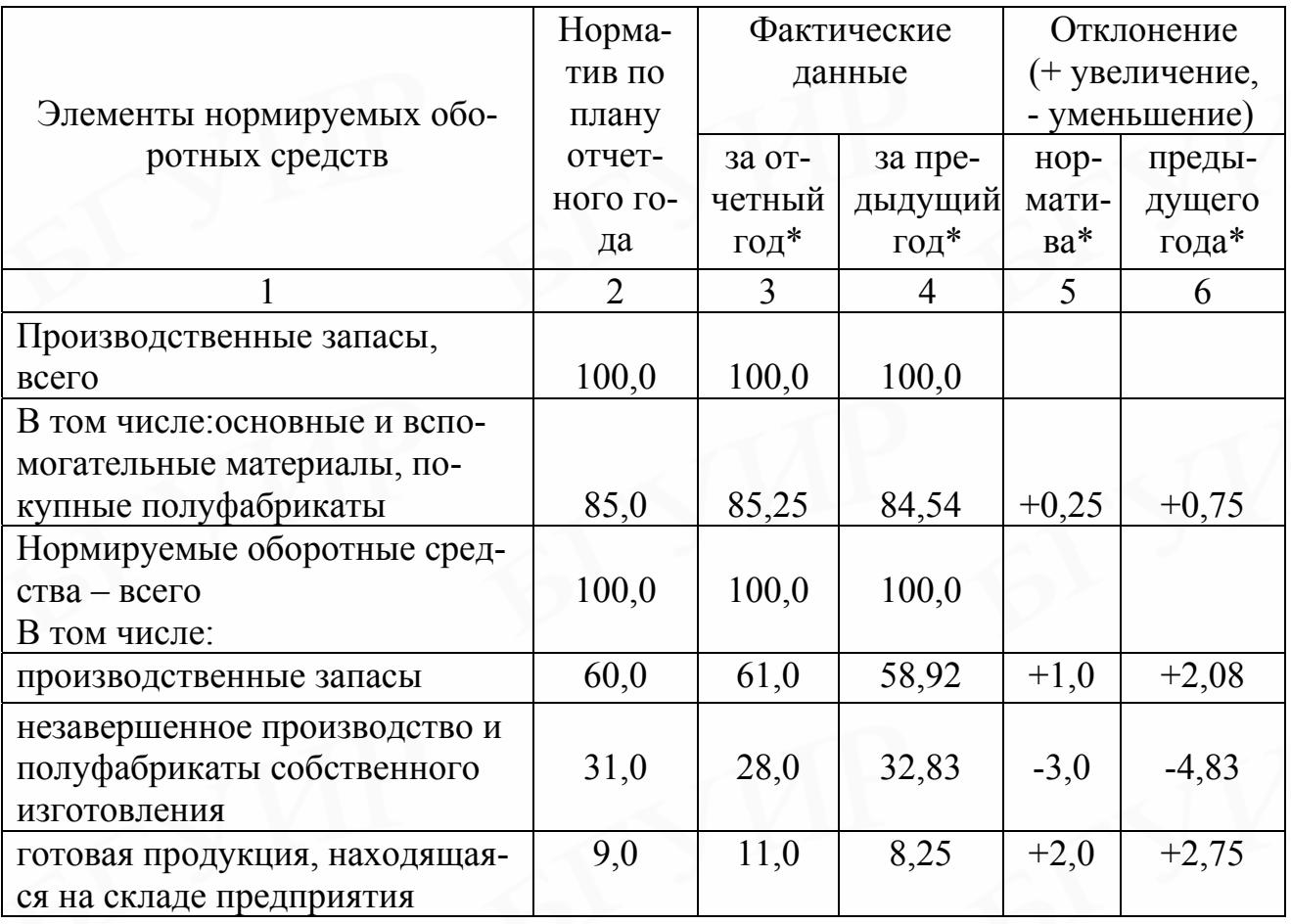

 $*$ Для вариантов с 1 по 13 заполняются графы 3 и 5, а для вариантов с 14 по 26 – графы 4 и 6.

2.3.2.5. Производится расчет фактических отклонений в структуре элементов нормируемых оборотных средств по сравнению с их нормативным уровнем (или уровнем предыдущего года). Результаты занесены в соответствующие строки табл. 2.13.

2.3.2.6. Исследуются причины выявления отклонений в стоимости и структуре нормируемых оборотных средств.

В нашем примере, как видно из табл. 2.14 и 2.13, фактические среднегодовые запасы всех нормируемых оборотных средств предприятия больше их норматива (плана) на 10 тыс. р. Это изменение произошло в основном за счет:

• увеличения на 7,3 тыс. р. производственных запасов, и прежде всего основных и вспомогательных материалов, покупных полуфабрикатов и комплектующих изделий, которые увеличились на 6,4 тыс. р.;

• увеличения на 3,5 тыс. р. готовой продукции, находящейся на складе предприятия;

• изменения (увеличения) удельных весов всех составляющих элементов нормируемых оборотных средств: удельный вес основных и вспомогательных материалов, покупных полуфабрикатов в среднегодовых производственных запасах увеличился на 0,25 %, удельный вес производственных запасов в среднегодовых запасах всех нормируемых оборотных средств – на 1 %, удельный вес готовой продукции, находящейся на складе предприятия в среднегодовых запасах всех нормируемых оборотных средств, – на 2 %;

• уменьшения удельного веса незавершенного производства и полуфабрикатов собственного изготовления в среднегодовых запасах всех нормируемых оборотных средств.

2.3.2.7. По формуле 20 рассчитывается коэффициент оборачиваемости нормируемых оборотных средств по плану (нормативу) и отчету.

2.3.2.8. Производится расчет влияния отдельных факторов на изменение фактической среднегодовой стоимости производственных запасов по формулам 29–33. Пример оформления расчетов приведен в табл. 2.15.

### XVI. Таблица 2.14

Расчет фактических отклонений в среднегодовых запасах нормируемых оборотных средств предприятия, тыс. р.

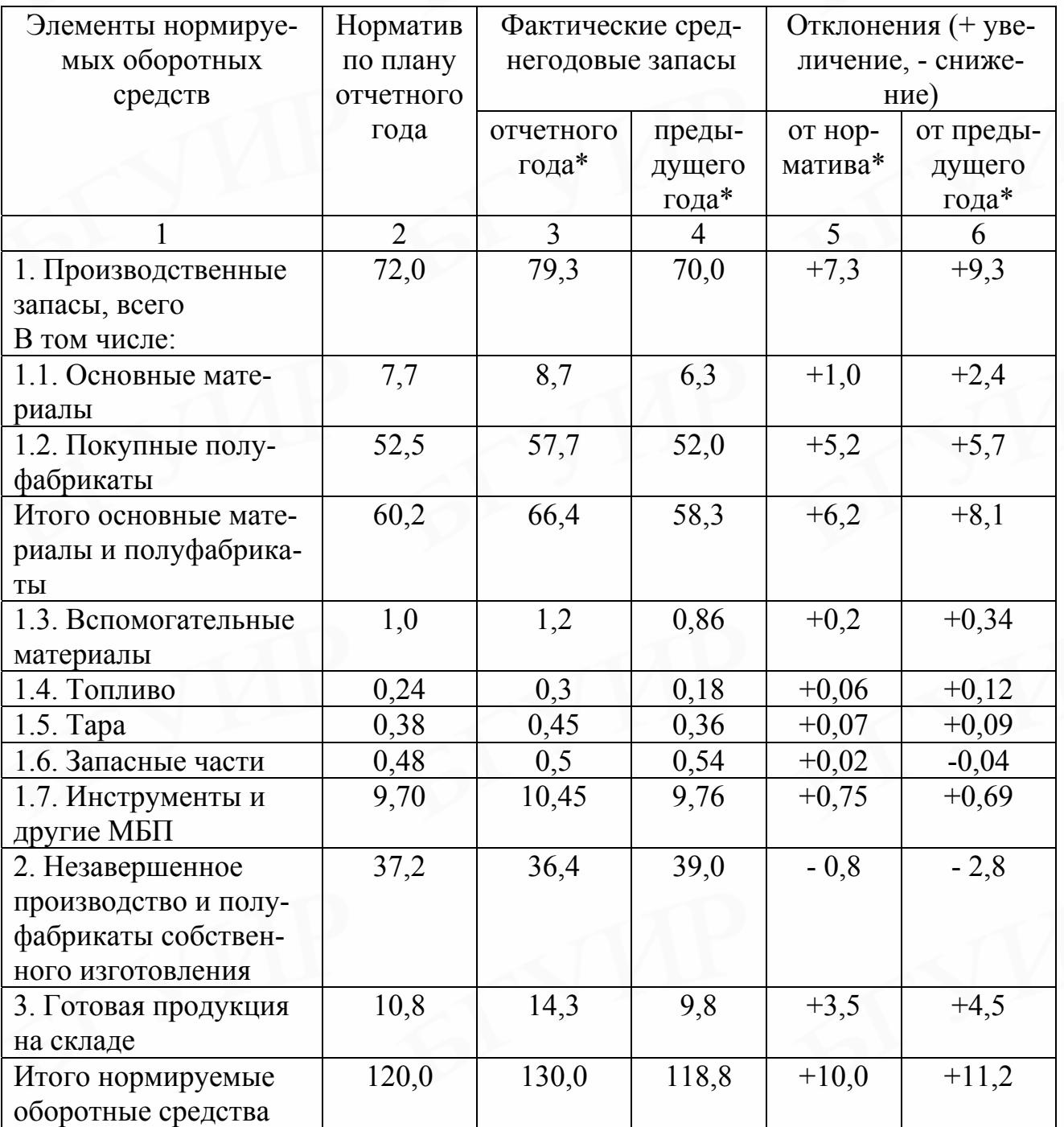

\*Заполняется одна из граф в зависимости от выбранного варианта. Для вариантов с 1 по 13 заполняются графы 3, 5 (отчетный год), а для вариантов с 14 по 26 - графы 4, 6 (предыдущий год).

Количественная оценка действия факторов, повлиявших на изменение в отчетном году среднегодовой стоимости производственных запасов

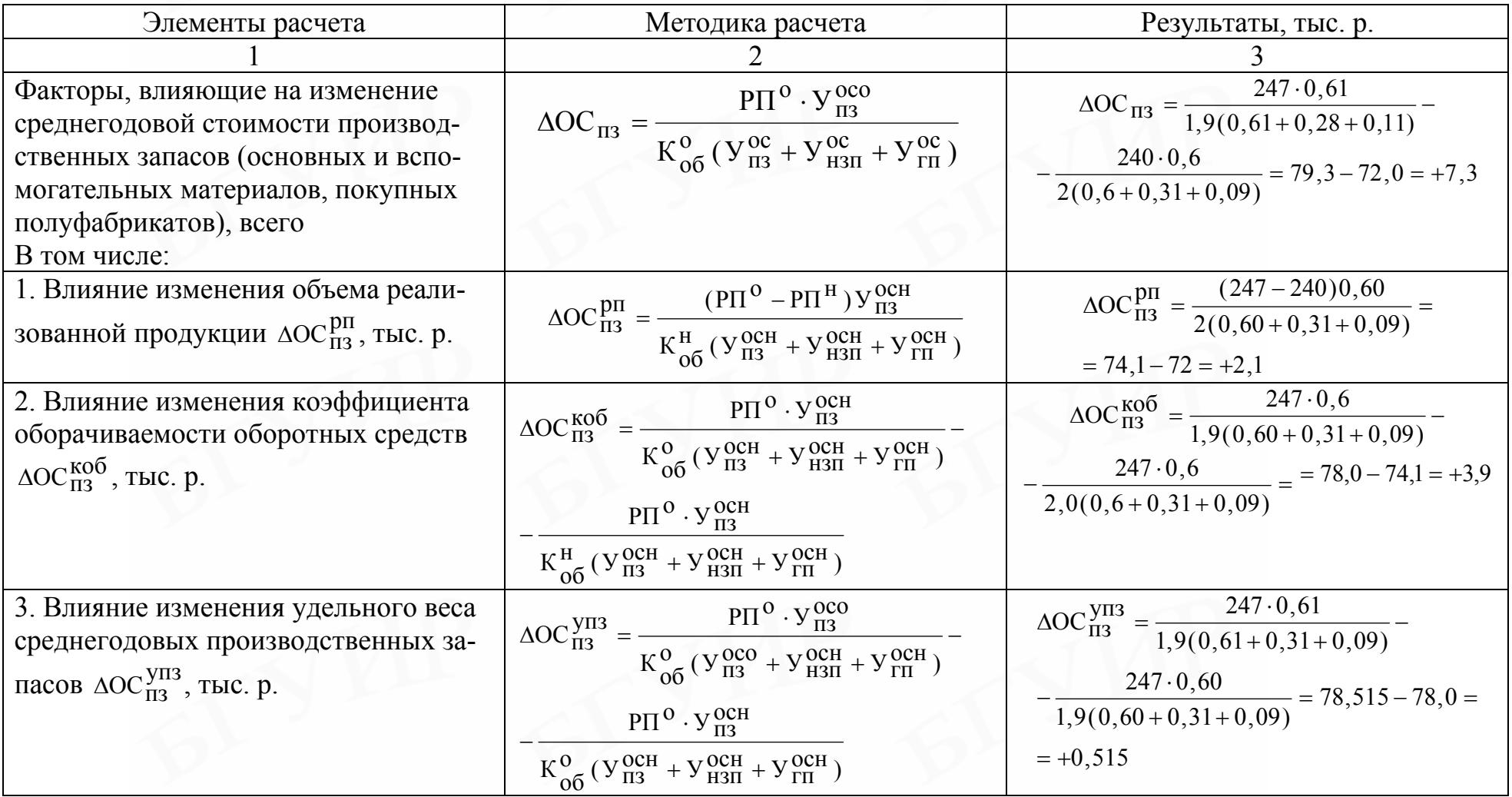

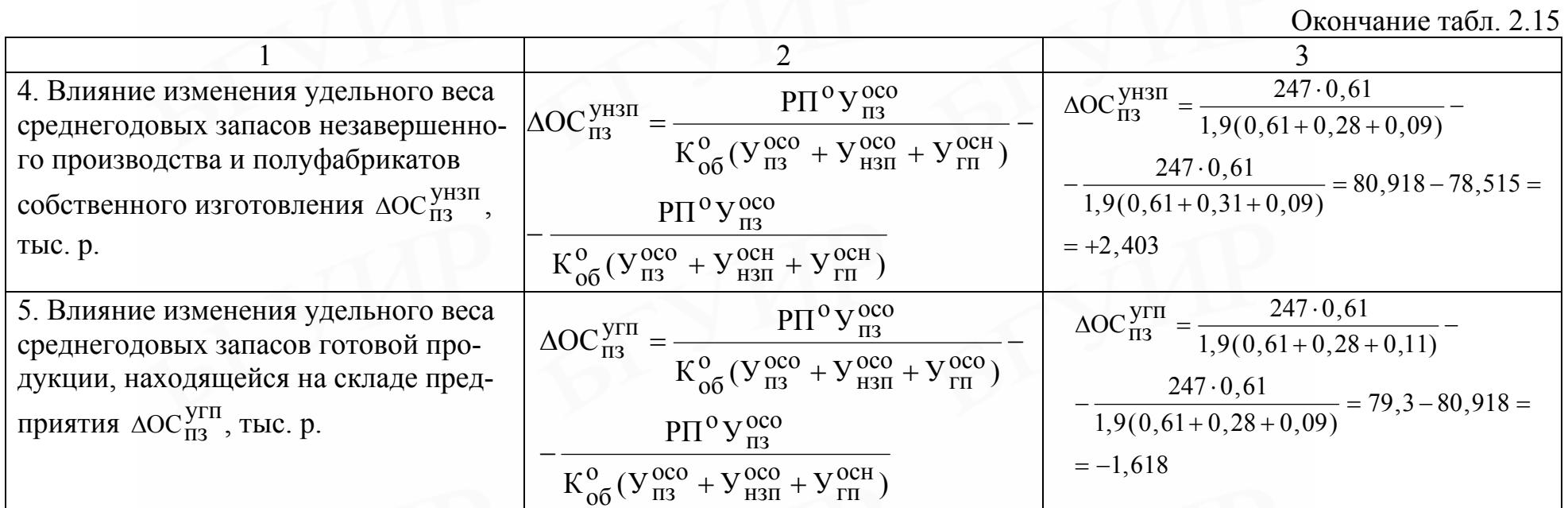

### 2.4. ПОРЯДОК ВЫПОЛНЕНИЯ ЛАБОРАТОРНОЙ РАБОТЫ НА ПК

<span id="page-54-0"></span>1. После того как на экране появится название лабораторной работы и сообщение «номер группы», «студент», «номер варианта», нужно указать свою группу, фамилию и номер заданного варианта лабораторной работы.

2. Далее начинается контрольный опрос по теоретическим и методическим вопросам для допуска к выполнению лабораторной работы. Об этом свидетельствует появившееся на экране сообщение: «Вопросы по допуску к выполнению лабораторной работы».

В процессе опроса каждому студенту задаются различные вопросы. Их количество и последовательность по каждому варианту лабораторной работы определяются случайным образом. На каждый заданный вопрос выдается четыре различных варианта ответов. Студент должен выбрать номер правильного ответа.

После каждого ответа на экране появляется сообщение о правильности вашего ответа. Для получения допуска к выполнению лабораторной работы студент может дать лишь три неправильных ответа, при этом важно правильно ответить на первые четыре заданных вопроса. В противном случае контрольный опрос по допуску к выполнению лабораторной работы начинается снова.

3. После завершения контрольного опроса по допуску к выполнению лабораторной работы на экран выводится таблица исходных данных по указанному вами варианту.

4. Далее ПК выдает сообщение: «Внимание! Начинается моделирование регистрации отклонений фактических запасов». На экране появляется табл. 2.16, в которой ПК на начало каждого месяца года моделирует и регистрирует в процентах изменения отклонений фактической среднегодовой стоимости производственных запасов от норматива как по каждому элементу производственных запасов в отдельности, так и по всей их совокупности в целом.

5. После завершения процесса моделирования изменений фактической среднегодовой стоимости производственных запасов ПК переходит к продолжению опроса по ходу выполнения лабораторной работы, а именно, как рассчитываются фактическая среднегодовая стоимость соответствующего элемента производственных запасов, фактические отклонения в среднегодовых запасах нормируемых оборотных средств.

6. После сообщения о правильности ответов на заданные выше вопросы выводится таблица результатов расчета фактических отклонений и среднегодовой стоимости нормируемых оборотных средств предприятия по форме табл. 2.13.

7. Далее ПК задаются вопросы по расчетам:

коэффициента оборачиваемости оборотных средств;

удельного веса материалов в среднегодовой стоимости производственных запасов;

удельного веса производственных запасов незавершенного производства и готовой продукции, находящейся на складе предприятия, в среднегодовой стоимости нормируемых оборотных средств предприятия;

отклонений по элементам в структуре нормируемых оборотных средств предприятия;

коэффициента оборачиваемости и длительности одного оборота нормируемых оборотных средств и другие вопросы.

8. После сообщений о правильности ответов на все заданные вопросы по ходу выполнения лабораторной работы на экране выводятся результаты расчетов изменений в структуре нормируемых оборотных средств по форме табл. 2.13 и сводная таблица количественной оценки действия факторов, повлиявших в отчетном периоде на изменение среднегодовой стоимости производственных запасов (по форме табл. 2.16), общее количество заданных вопросов и количество неправильных вопросов, а также вопросов, по которым даны неправильные ответы.

Таблица 2.16

#### Изменение среднегодовой стоимости производственных запасов

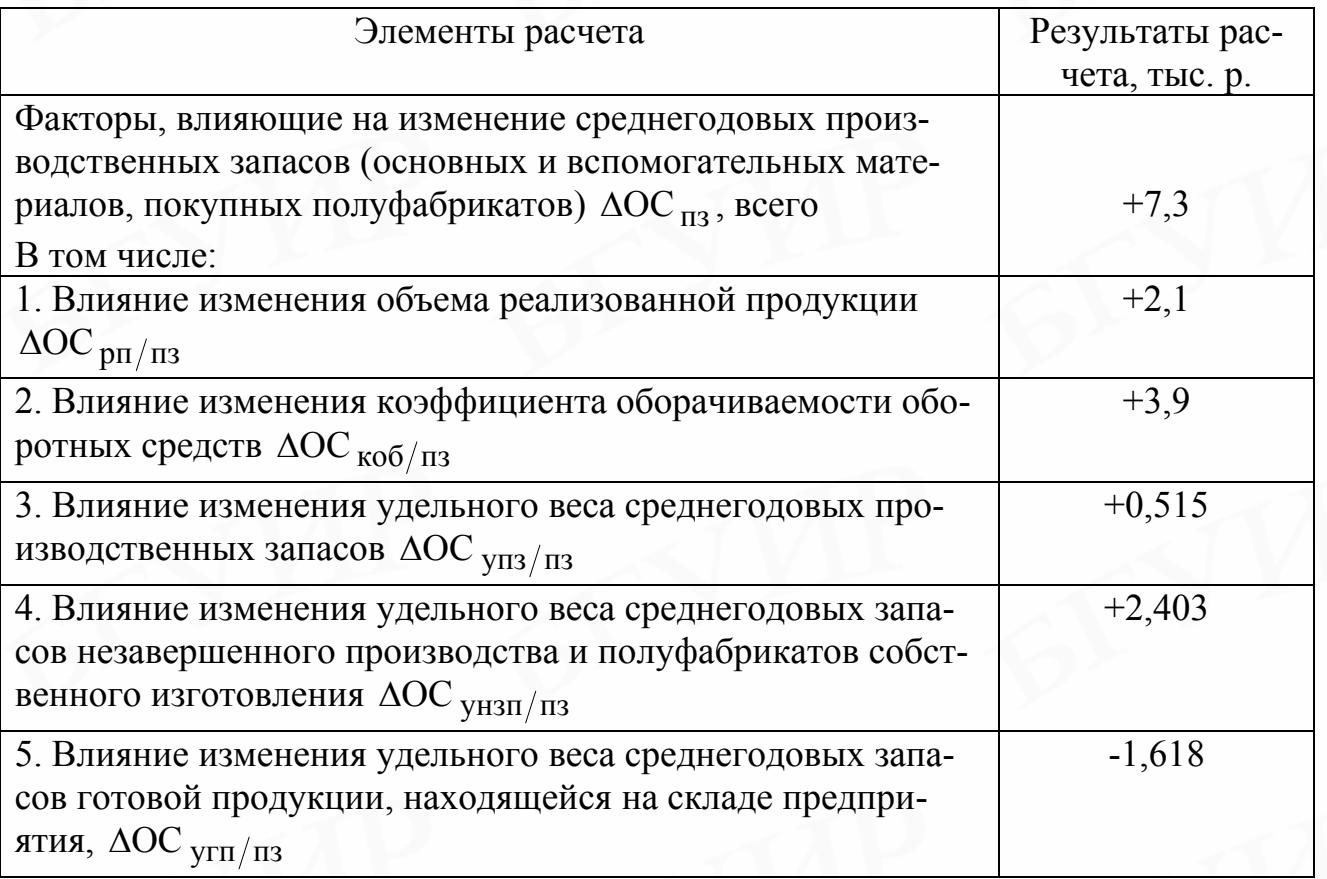

9. На основании приведенных расчетов разработать предложения по сокращению потребности в производственных запасах и улучшению использования всех нормируемых оборотных средств предприятия.

### 2.5. ОТЧЕТ ПО ЛАБОРАТОРНОЙ РАБОТЕ

Отчет по лабораторной работе при ручном ее выполнении должен включать:

<span id="page-56-0"></span>1. Исходные данные для проведения анализа состояния использования нормируемых оборотных средств.

2. Инвентаризационную ведомость фактических производственных запасов предприятия на начало каждого месяца.

3. Расчет среднегодовых производственных запасов и всех нормируемых оборотных средств и их отклонений от норматива или предыдущего года. Расчет показателей использования нормируемых оборотных средств: коэффициента оборачиваемости и длительности одного оборота.

4. Расчет фактической структуры нормируемых оборотных средств и ее изменение по сравнению с нормативом (или предыдущим годом).

5. Оценку влияния действия отдельных факторов на изменение среднегодовых производственных запасов и всех нормируемых оборотных средств предприятия.

6. Анализ и оценку изменений показателей использования нормируемых оборотных средств: коэффициента оборачиваемости и длительности одного оборота.

7. Мероприятия по сокращению потребности в производственных запасах и повышению уровня использования всех нормируемых оборотных средств (коэффициента оборачиваемости и длительности одного оборота).

*При выполнении лабораторной работы на ПК прилагаются:* 

1. Сводная таблица количественной оценки действия факторов, повлиявших на изменение стоимости производственных запасов.

2. Анализ и оценка влияния отдельных факторов на изменение стоимости производственных запасов.

3. Анализ и оценка изменений показателей использования нормируемых оборотных средств: коэффициента оборачиваемости и длительности одного оборота.

4. Мероприятия по сокращению потребности в производственных запасах и повышению уровня использования всех нормируемых оборотных средств (коэффициента оборачиваемости и длительности одного оборота.

5. Правильные ответы на вопросы, по которым ранее были даны неправильные ответы.

#### 2.6. КОНТРОЛЬНЫЕ ВОПРОСЫ

1. Понятие, состав и классификация оборотных средств по месту и роли в процессе кругооборота, оборотных производственных фондов, производственных запасов и фондов обращения.

2. Структура оборотных средств, оборотных производственных фондов, производственных запасов и факторы, влияющие на их изменение.

3. Понятие, состав, классификация и структура нормируемых оборотных средств.

4. Показатели использования оборотных средств.

5. Факторы, влияющие на изменение потребности в производственных запасах и нормируемых оборотных средствах.

6. Методика расчета факторов, влияющих на изменение потребности в производственных запасах и нормируемых оборотных средствах.

7. Пути улучшения использования оборотных средств.

Св. план 2004, поз. 126

*Учебное издание*

 **Старова** Людмила Ивановна

# ОСНОВНЫЕ ФОНДЫ И ОБОРОТНЫЕ СРЕДСТВА

Лабораторный практикум по дисциплине «Экономика предприятия отрасли» для студентов неэкономических специальностей БГУИР дневной формы обучения

Редактор Т.А. Лейко Корректор Н.В. Гриневич

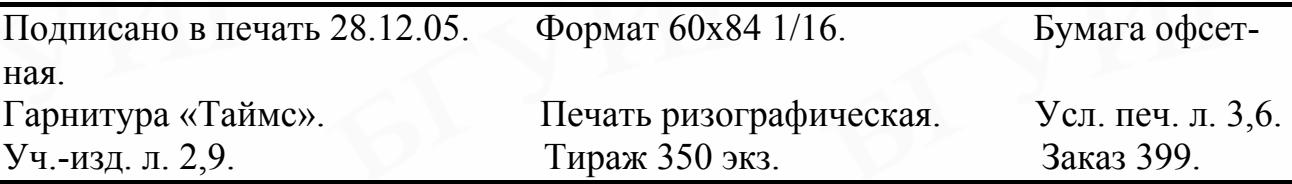

Издатель и полиграфическое исполнение: Учреждение образования «Белорусский государственный университет информатики и радиоэлектроники» Лицензия на осуществление издательской деятельности № 02330/0056964 от 01.04.2004. Лицензия на осуществление полиграфической деятельности № 02330/0131518 от 30.04.2004. 220013, Минск, П. Бровки, 6